Государственное бюджетное профессиональное образовательное учреждение Иркутской области «Усть-Илимский техникум лесопромышленных технологий и сферы услуг»

(ГБПОУ «УИ ТЛТУ»)

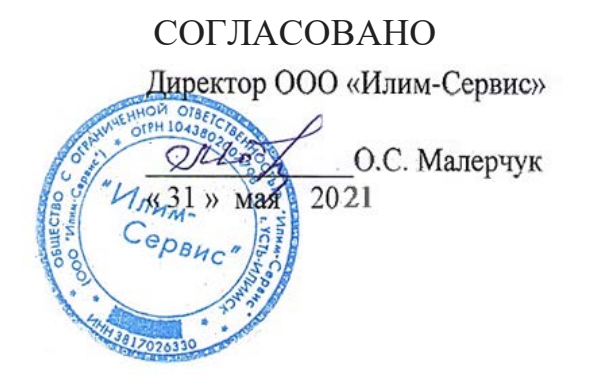

**УТВЕРЖДАЮ** Директор БИОУ «УИ ТЛТУ» Т.А. Туранчиева users 2021 Приказ 1 **DE OT** 

# РАБОЧАЯ ПРОГРАММА ПРОФЕССИОНАЛЬНОГО МОДУЛЯ

# ПМ.01 ВВОД И ОБРАБОТКА ЦИФРОВОЙ ИНФОРМАЦИИ

программы подготовки квалифицированных рабочих, служащих по профессии 09.01.03 Мастер по обработке цифровой информации

Усть-Илимск, 2021

Рассмотрена и одобрена на заседании методического объединения профессионального цикла «25» мая 2021 г. протокол № 9 Председатель методического объединения

\_\_\_\_\_\_\_\_\_\_\_\_\_\_\_\_\_\_\_\_\_\_\_\_\_\_Н.В. Симоненко

Разработчик: квалификационная категория

Симоненко Н.В., мастер производственного обучения, высшая

Рабочая программа профессионального модуля ПМ.01 «Ввод и обработка цифровой информации» разработана в соответствии с Федеральным государственным образовательным стандартом среднего профессионального образования по профессии 09.01.03 Мастер по обработке цифровой информации (приказ Министерства образования и науки РФ от 2 августа 2013 г. № 854).

Согласовано:

заместитель директора по учебно – методической работе

заместитель директора по учебно – производственной работе

Зинченко В.В. Дьячкова О.П.

заведующий библиотекой  $\blacksquare$  Попова Е.П.

#### **ЭКСПЕРТНОЕ ЗАКЛЮЧЕНИЕ рабочей программы профессионального модуля 01 ВВОД И ОБРАБОТКА ЦИФРОВОЙ ИНФОРМАЦИИ**

# представленного мастером производственного обучения ГБПОУ «УИ ТЛТУ»

\_\_\_\_\_Симоненко Натальи Владимировны\_\_\_\_\_\_\_\_\_\_\_

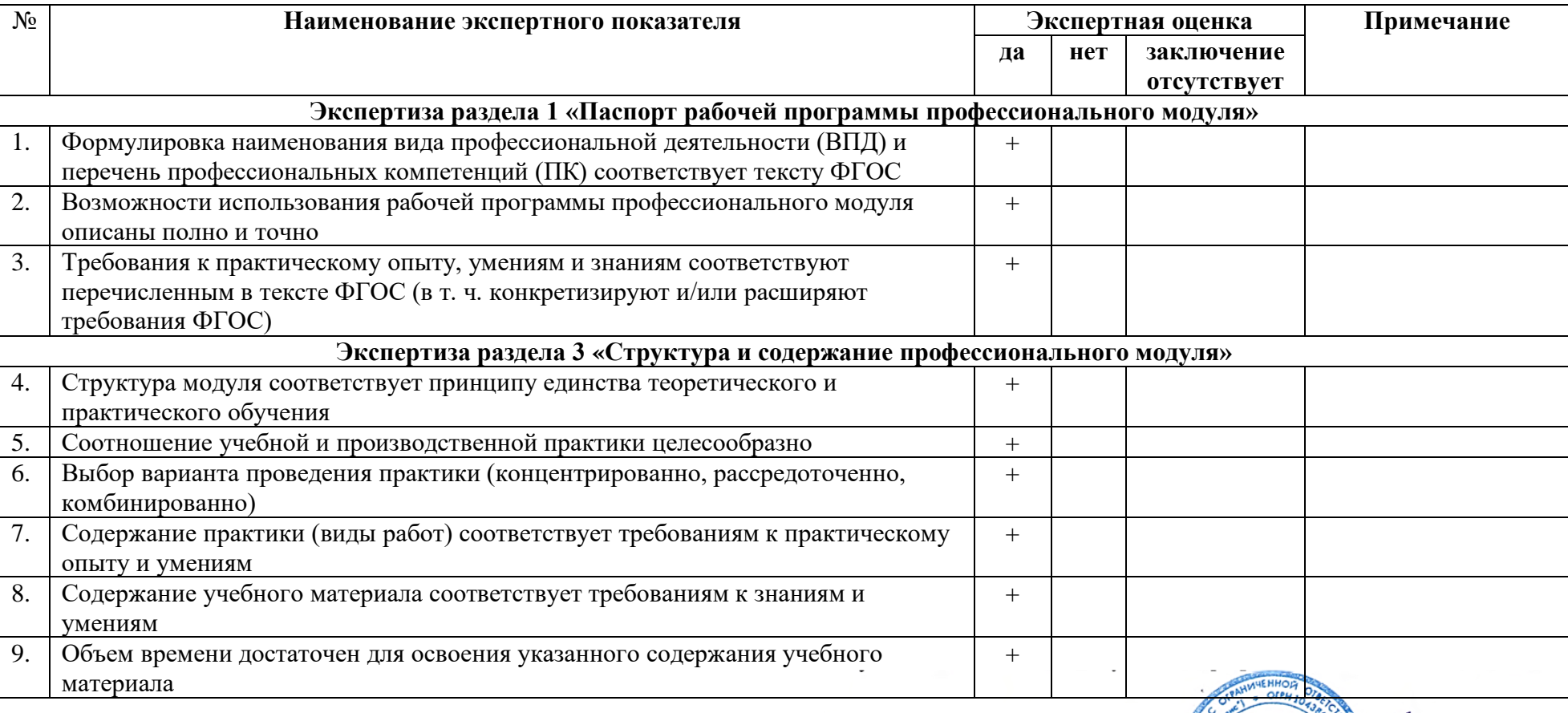

Директор ООО «ИЛИМ-СЕРВИОЗ

-<br>Малерчук О.С.

CODENC

Ort

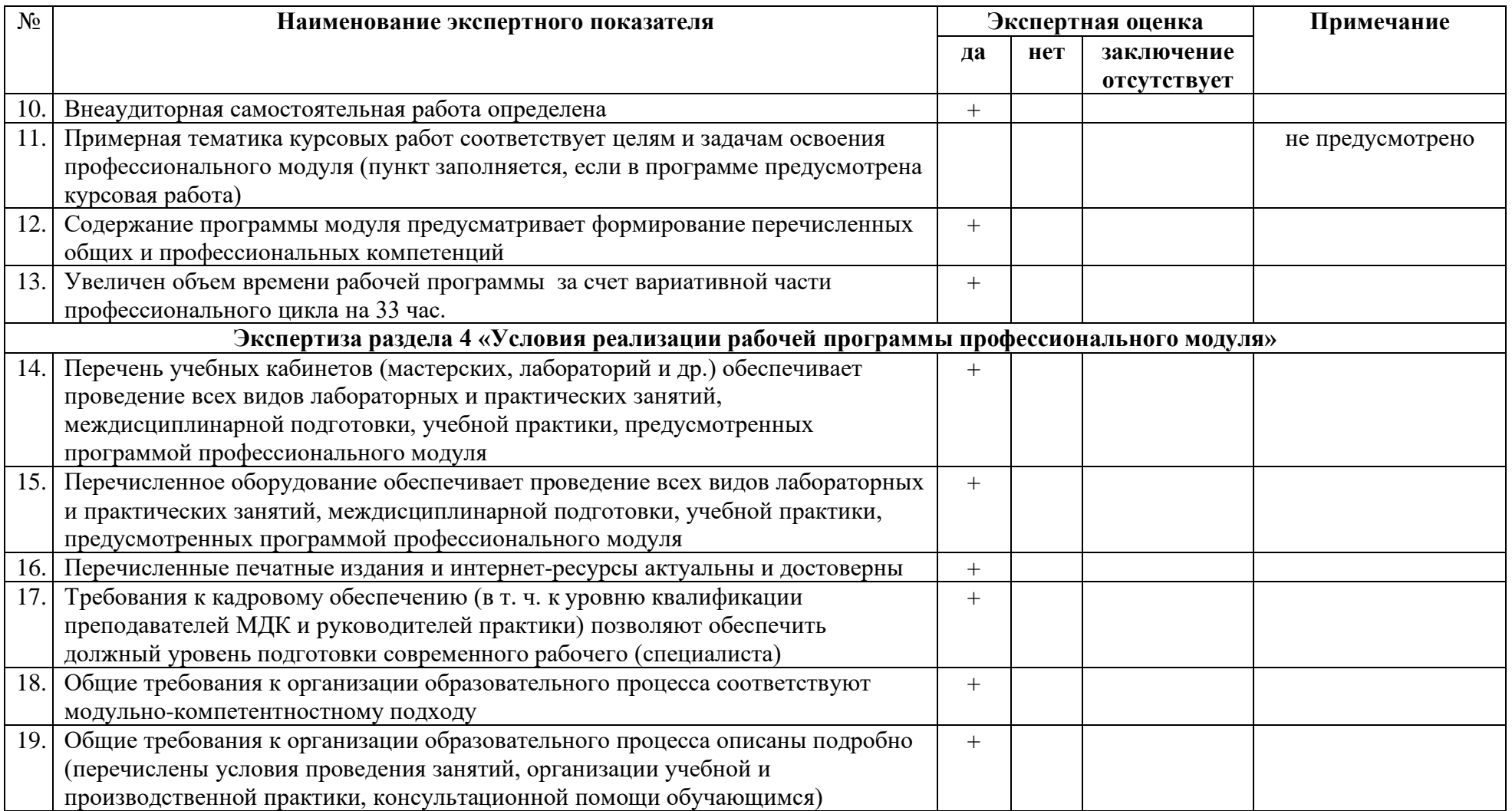

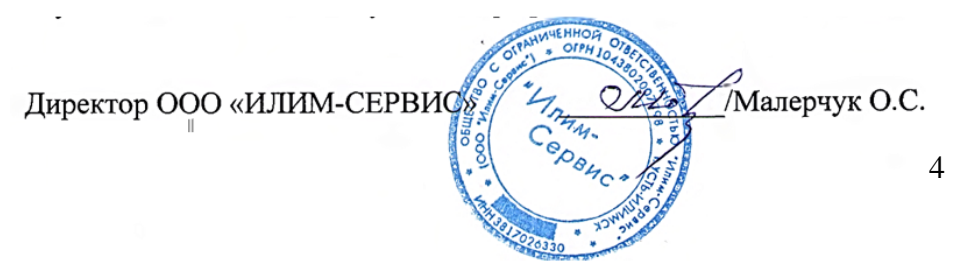

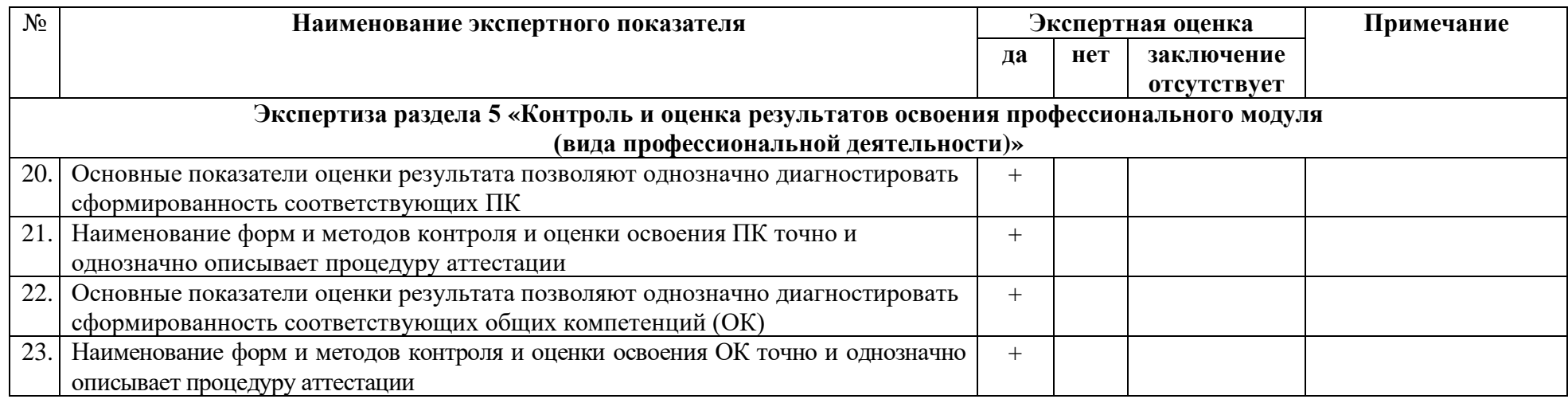

\_\_\_\_\_\_\_\_\_\_\_\_\_\_\_\_\_\_\_\_\_\_\_\_\_\_\_\_\_\_\_\_\_\_\_\_\_\_\_\_\_\_\_\_\_\_\_\_\_\_\_\_\_\_\_\_\_\_\_\_\_\_\_\_\_\_\_\_\_\_\_\_\_\_\_\_\_\_\_\_\_\_\_\_\_\_\_\_\_\_\_\_\_\_\_\_\_\_\_\_\_\_\_\_\_\_\_\_\_\_\_\_\_\_\_\_ \_\_\_\_\_\_\_\_\_\_\_\_\_\_\_\_\_\_\_\_\_\_\_\_\_\_\_\_\_\_\_\_\_\_\_\_\_\_\_\_\_\_\_\_\_\_\_\_\_\_\_\_\_\_\_\_\_\_\_\_\_\_\_\_\_\_\_\_\_\_\_\_\_\_\_\_\_\_\_\_\_\_\_\_\_\_\_\_\_\_\_\_\_\_\_\_\_\_\_\_\_\_\_\_\_\_\_\_\_\_\_\_\_\_\_\_\_\_\_\_\_ \_\_\_\_\_\_\_\_\_\_\_\_\_\_\_\_\_\_\_\_\_\_\_\_\_\_\_\_\_\_\_\_\_\_\_\_\_\_\_\_\_\_\_\_\_\_\_\_\_\_\_\_\_\_\_\_\_\_\_\_\_\_\_\_\_\_\_\_\_\_\_\_\_\_\_\_\_\_\_\_\_\_\_\_\_\_\_\_\_\_\_\_\_\_\_\_\_\_\_\_\_\_\_\_\_\_\_\_\_\_\_\_\_\_\_\_\_\_\_\_\_ \_\_\_\_\_\_\_\_\_\_\_\_\_\_\_\_\_\_\_\_\_\_\_\_\_\_\_\_\_\_\_\_\_\_\_\_\_\_\_\_\_\_\_\_\_\_\_\_\_\_\_\_\_\_\_\_\_\_\_\_\_\_\_\_\_\_\_\_\_\_\_\_\_\_\_\_\_\_\_\_\_\_\_\_\_\_\_\_\_\_\_\_\_\_\_\_\_\_\_\_\_\_\_\_\_\_\_\_\_\_\_\_\_\_\_\_\_\_\_\_\_ \_\_\_\_\_\_\_\_\_\_\_\_\_\_\_\_\_\_\_\_\_\_\_\_\_\_\_\_\_\_\_\_\_\_\_\_\_\_\_\_\_\_\_\_\_\_\_\_\_\_\_\_\_\_\_\_\_\_\_\_\_\_\_\_\_\_\_\_\_\_\_\_\_\_\_\_\_\_\_\_\_\_\_\_\_\_\_\_\_\_\_\_\_\_\_\_\_\_\_\_\_\_\_\_\_\_\_\_\_\_\_\_\_\_\_\_\_\_\_\_\_

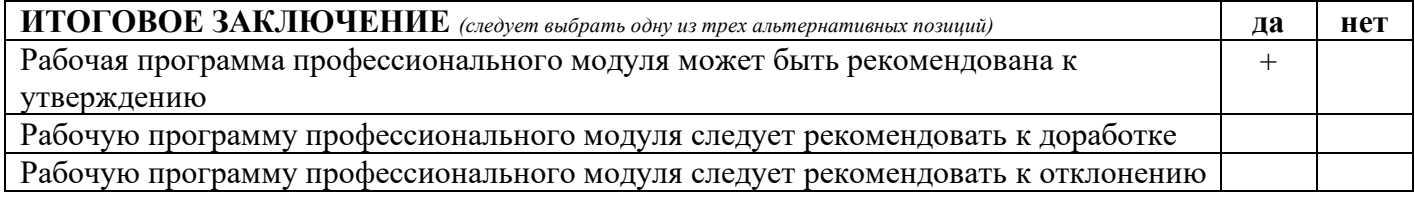

Замечания и рекомендации эксперта по доработке: \_\_\_\_\_нет\_\_\_\_\_\_\_\_\_\_\_\_\_\_\_\_\_\_\_\_\_\_\_\_\_\_\_\_\_\_\_\_\_\_\_\_\_\_\_\_\_\_\_\_\_\_\_\_\_\_\_\_\_\_\_\_\_\_\_\_\_\_\_\_

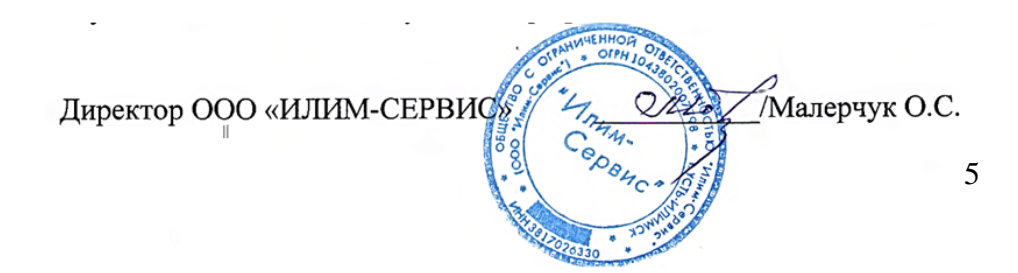

# СОДЕРЖАНИЕ

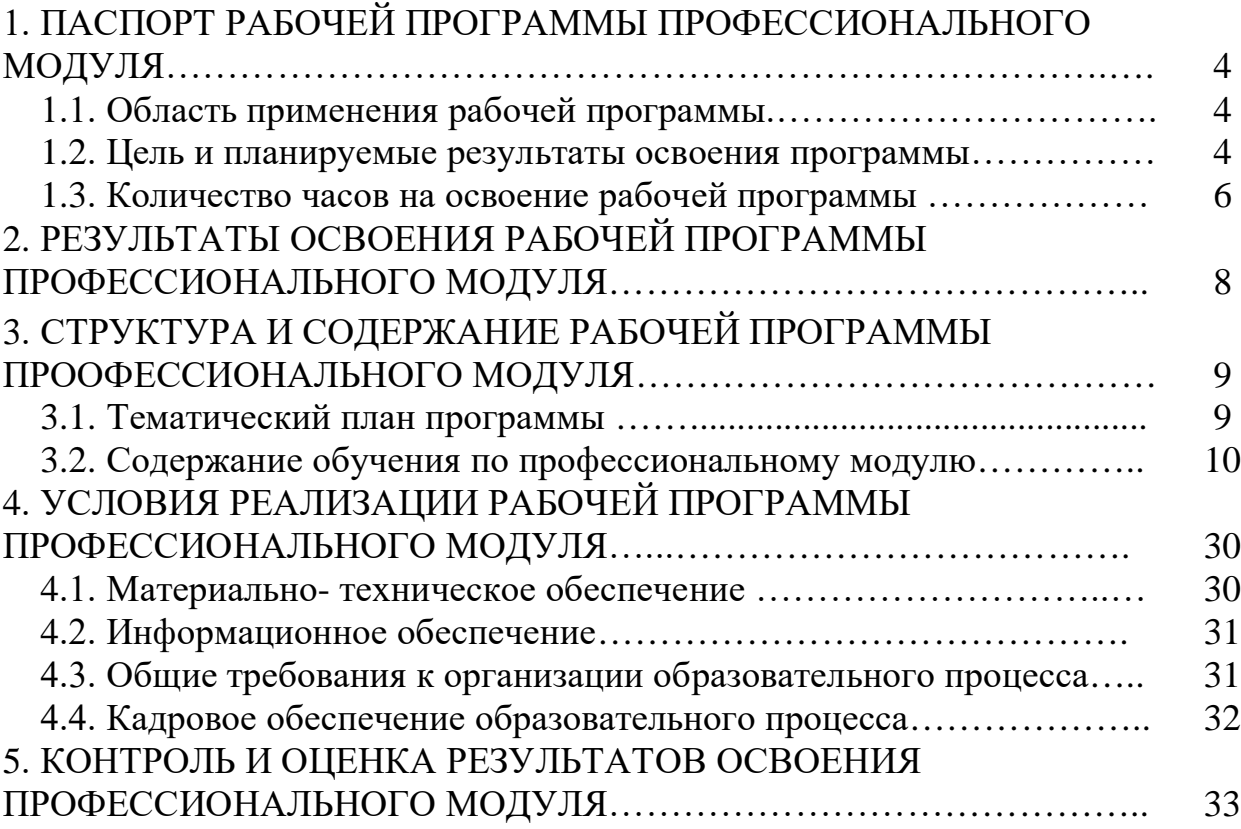

# **1. ПАСПОРТ РАБОЧЕЙ ПРОГРАММЫ ПРОФЕССИОНАЛЬНОГО МОДУЛЯ**

ПМ.01 ВВОД И ОБРАБОТКА ЦИФРОВОЙ ИНФОРМАЦИИ

#### **1.1. Область применения программы**

Рабочая программа профессионального модуля (далее - программа) – является частью основной профессиональной образовательной программы в соответствии с ФГОС по профессии СПО **09.01.03 Мастер по обработке цифровой информации**, входящей в укрупнённую группу профессий 09.00.00 Информатика и вычислительная техника, по направлению Информатика и вычислительная техника в части освоения основного вида профессиональной деятельности (ВПД): **Ввод и обработка цифровой информации** и соответствующих профессиональных компетенций (ПК):

ПК 1.1. Подготавливать к работе и настраивать аппаратное обеспечение, периферийные устройства, операционную систему персонального компьютера и мультимедийное оборудование.

ПК 1.2. Выполнять ввод цифровой и аналоговой информации в персональный компьютер с различных носителей.

ПК 1.3. Конвертировать файлы с цифровой информацией в различные форматы.

ПК 1.4. Обрабатывать аудио и визуальный контент средствами звуковых, графических и видео-редакторов.

ПК 1.5. Создавать и воспроизводить видеоролики, презентации, слайдшоу, медиафайлы и другую итоговую продукцию из исходных аудио, визуальных и мультимедийных компонентов средствами персонального компьютера и мультимедийного оборудования.

Программа может быть использована в дополнительном профессиональном образовании по направлению **Информатика и вычислительная техника** 09.01.01 Наладчик аппаратного и программного обеспечения, 09.01.02 Наладчик компьютерных сетей и в профессиональном обучении, по профессиям рабочих: 16199 Оператор электронновычислительных и вычислительных машин, 16200 Оператор электронного набора и верстки.

#### **1.2. Цель и планируемые результаты освоения программы**

С целью овладения указанным видом профессиональной деятельности и соответствующими профессиональными компетенциями обучающийся в ходе освоения профессионального модуля должен: иметь практический опыт:

 подключения кабельной системы персонального компьютера, периферийного и мультимедийного оборудования;

- настройки параметров функционирования персонального компьютера, периферийного и мультимедийного оборудования;
- ввода цифровой и аналоговой информации в персональный компьютер
	- с различных носителей, периферийного и мультимедийного оборудования;
- сканирования, обработки и распознавания документов;
- конвертирования медиафайлов в различные форматы, экспорта и импорта файлов в различные программы-редакторы;
- обработки аудио-, визуального и мультимедийного контента с помощью специализированных программ-редакторов;
- создания и воспроизведения видеороликов, презентаций, слайд-шоу, медиафайлов и другой итоговой продукции из исходных аудио, визуальных и мультимедийных компонентов;
- осуществления навигации по ресурсам, поиска, ввода и передачи данных с помощью технологий и сервисов сети Интернет;

уметь:

- подключать и настраивать параметры функционирования персонального компьютера, периферийного и мультимедийного оборудования;
- настраивать основные компоненты графического интерфейса операционной системы и специализированных программ-редакторов;
- управлять файлами данных на локальных, съемных запоминающих устройствах, а также на дисках локальной компьютерной сети и в сети Интернет;
- распознавать сканированные текстовые документы с помощью программ распознавания текста;
- вводить цифровую и аналоговую информацию в персональный компьютер с различных носителей, периферийного и мультимедийного оборудования;
- создавать и редактировать графические объекты с помощью программ для обработки растровой и векторной графики;
- конвертировать файлы с цифровой информацией в различные форматы;
- производить сканирование оригиналов;
- производить съемку и передачу цифровых изображений с фото- и видеокамеры на персональный компьютер;
- обрабатывать аудио, визуальный контент и медиафайлы средствами звуковых, графических и видео-редакторов;
- создавать видеоролики, презентации, слайд-шоу, медиафайлы и другую итоговую продукцию из исходных аудио, визуальных и мультимедийных компонентов;
- воспроизводить аудио, визуальный контент и медиафайлы средствами персонального компьютера и мультимедийного оборудования;
- производить распечатку, копирование и тиражирование документов на принтере и других периферийных устройствах вывода;
- использовать мультимедиа-проектор для демонстрации содержимого экранных форм с персонального компьютера;
- вести отчетную и техническую документацию;

знать:

- устройство персональных компьютеров, основные блоки, функции и технические характеристики;
- архитектуру, состав, функции и классификацию операционных систем персонального компьютера;
- виды и назначение периферийных устройств, их устройство и принцип действия, интерфейсы подключения и правила эксплуатации;
- принципы установки и настройки основных компонентов операционной системы и драйверов периферийного оборудования;
- принципы цифрового представления звуковой, графической, видео и мультимедийной информации в персональном компьютере;
- виды и параметры форматов аудио-, графических, видео- и мультимедийных файлов и методы их конвертирования;
- назначение, возможности, правила эксплуатации мультимедийного оборудования;
- основные типы интерфейсов для подключения мультимедийного оборудования;
- основные приемы обработки цифровой информации;
- назначение, разновидности и функциональные возможности программ обработки звука;
- назначение, разновидности и функциональные возможности программ обработки графических изображений;
- назначение, разновидности и функциональные возможности программ обработки видео- и мультимедиа контента;
- структуру, виды информационных ресурсов и основные виды услуг в сети Интернет;
- назначение, разновидности и функциональные возможности программ для создания веб-страниц.

Изучение профессионального модуля завершается промежуточной аттестацией в форме *экзамена* в рамках освоения ППКРС на базе основного общего образования.

### **1.3. Количество часов на освоение программы профессионального модуля:**

Максимальная учебная нагрузка обучающегося 1538 часов, в том числе: на освоение МДК 458 часов.

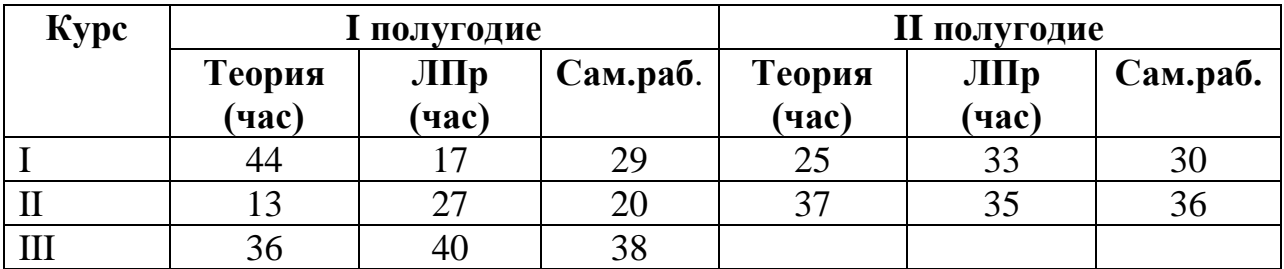

на практики, в том числе учебную 360 часов и производственную 720 часов.

Из них 33 часа **вариативной части**, направлены на расширение и углубление умений и знаний, необходимых для обеспечения конкурентоспособности выпускника.

В результате изучения темы: «Сканирование и распознавание текстов с помощью программы Fine Reader», обучающийся должен:

уметь:

- распознавать сканированные текстовые документы с помощью программ распознавания текста;

- производить сканирование оригиналов.

В результате изучения темы «Обработка цифрового фото», обучающийся должен:

уметь:

- производить съемку и передачу цифровых изображений с фотокамеры на персональный компьютер;

- выполнять редактирование фотографий с помощью различных программ.

В результате изучения темы: «Основные приемы обработки векторной графики», обучающийся должен:

знать:

- основные термины и определения компьютерной графики;

- разновидности, назначение, применение и принципы работы программ векторной графики

уметь:

- самостоятельно создавать и редактировать графические изображения в векторном графическом редакторе CorelDraw, что необходимо для выполнения макетов обложек книг, визиток, создание логотипов и открыток и т.д.;

- сохранять графические изображения в разных графических форматах.

## **2. РЕЗУЛЬТАТЫ ОСВОЕНИЯ РАБОЧЕЙ ПРОГРАММЫ ПРОФЕССИОНАЛЬНОГО МОДУЛЯ**

Результатом освоения программы профессионального модуля является овладение обучающимися видом профессиональной деятельности Ввод и обработка цифровой информации, в том числе профессиональными (ПК) и общими (ОК) компетенциями:

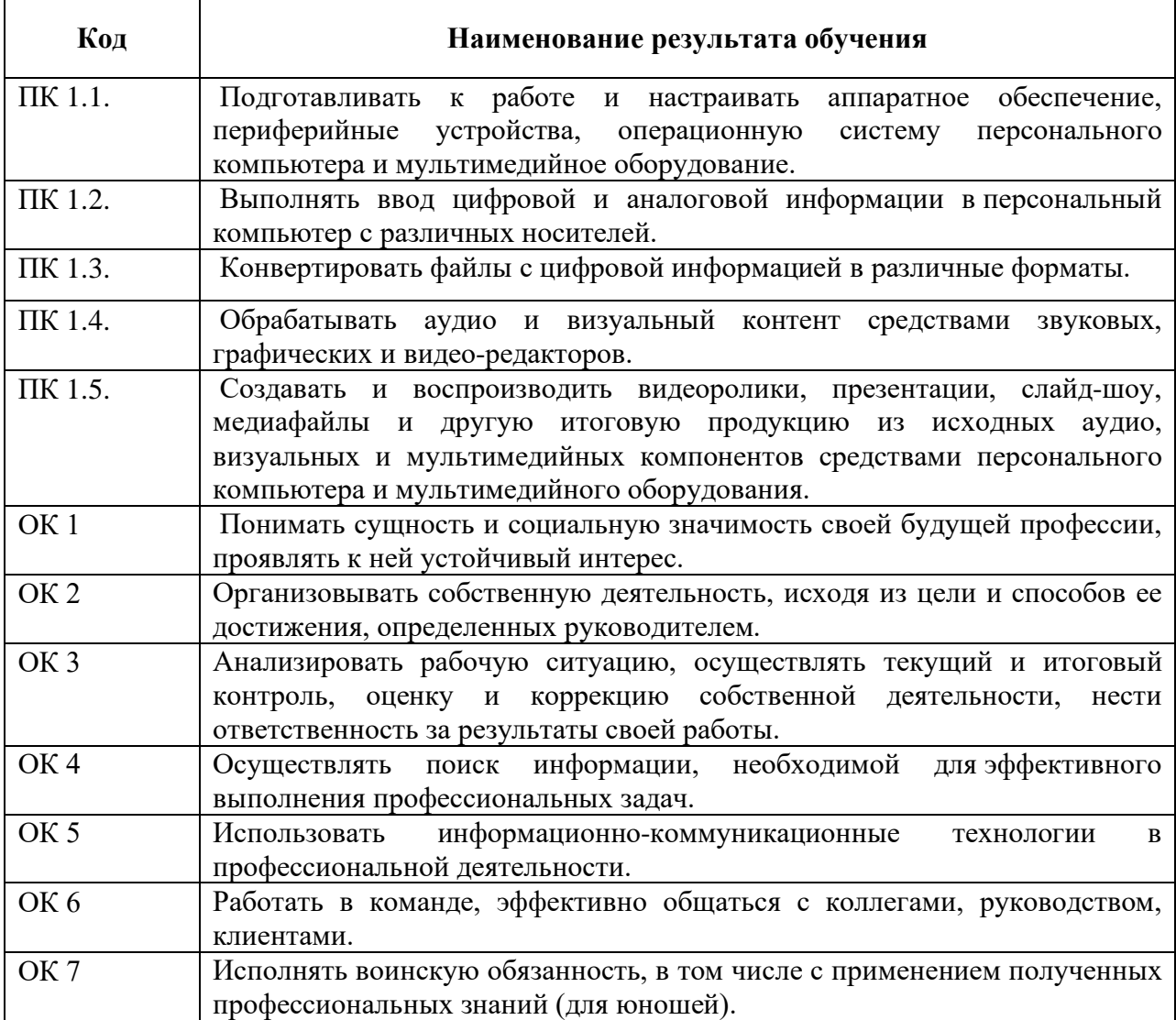

# **3. СОДЕРЖАНИЕ РАБОЧЕЙ ПРОГРАММЫ ПРОФЕССИОНАЛЬНОГО МОДУЛЯ**

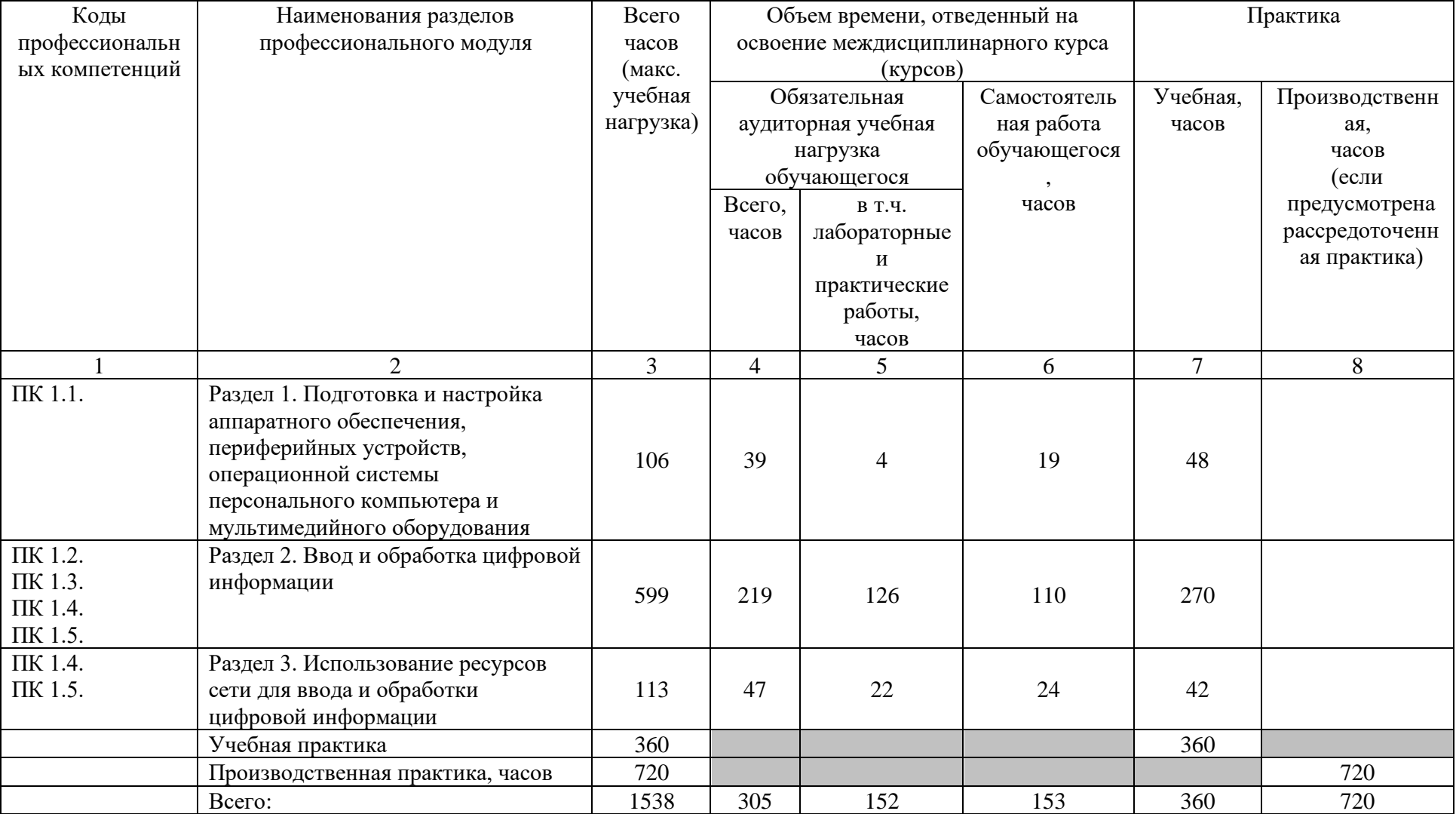

# **3.1. Тематический план профессионального модуля**

# **3.2. Содержание обучения по профессиональному модулю**

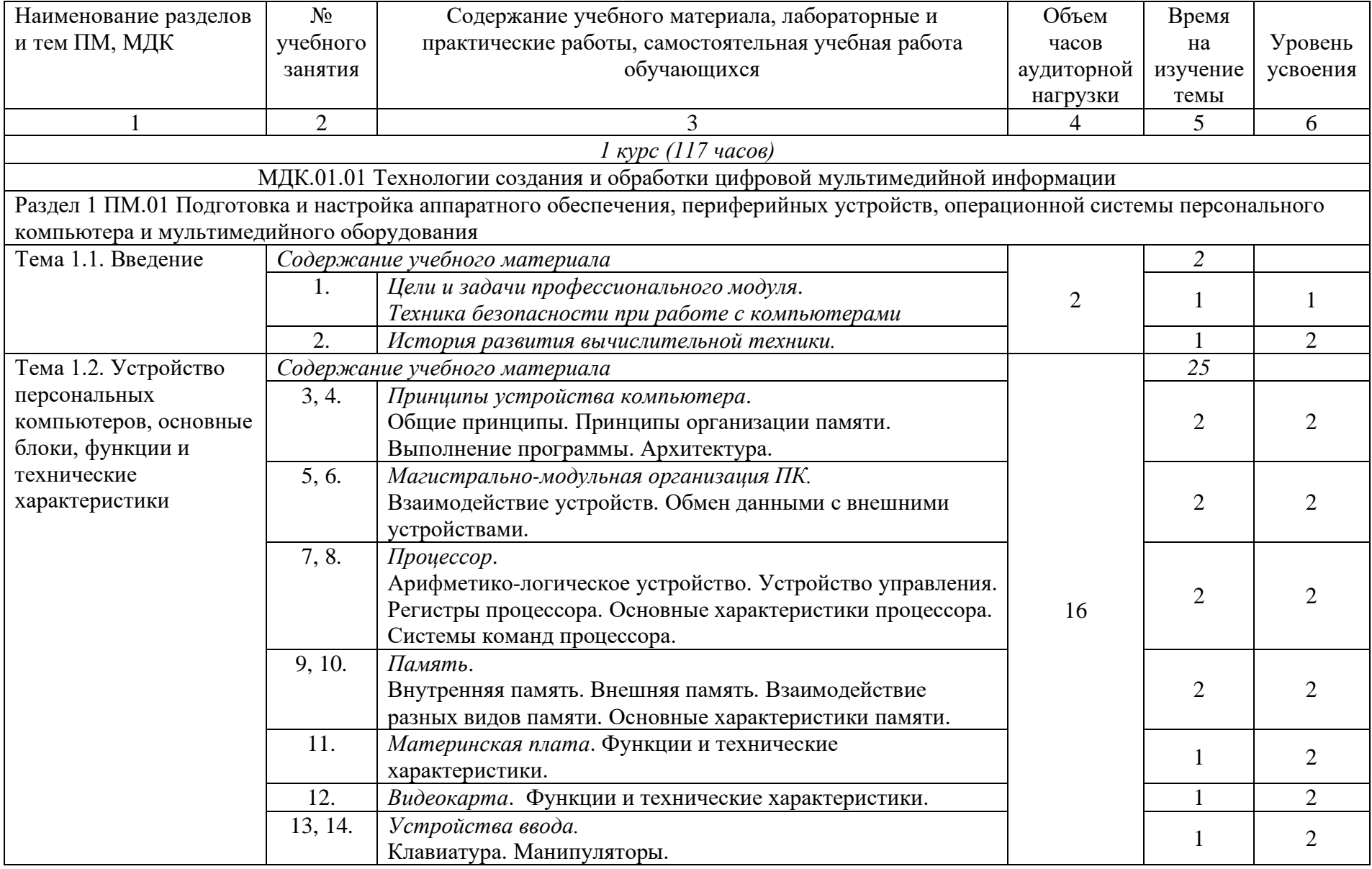

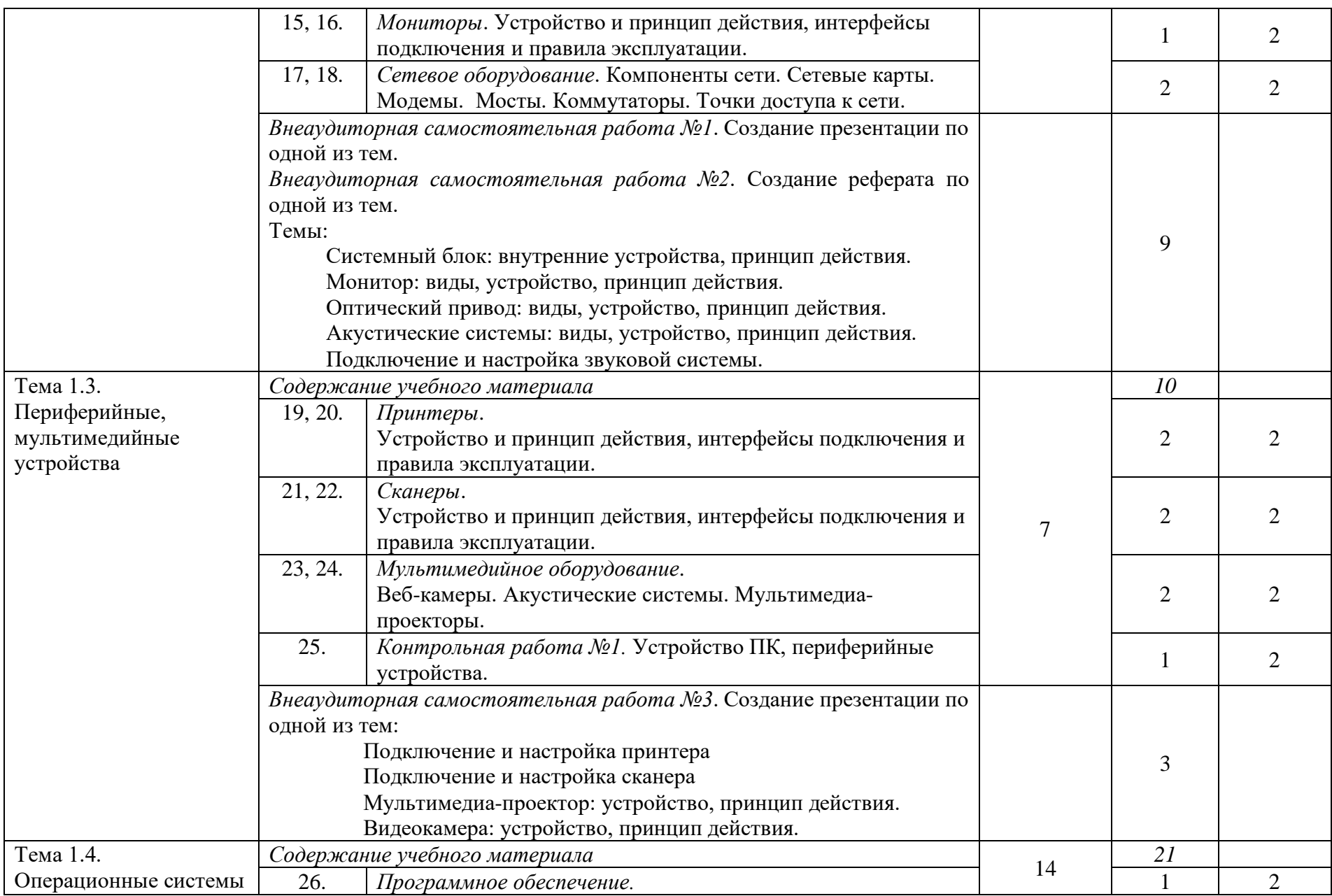

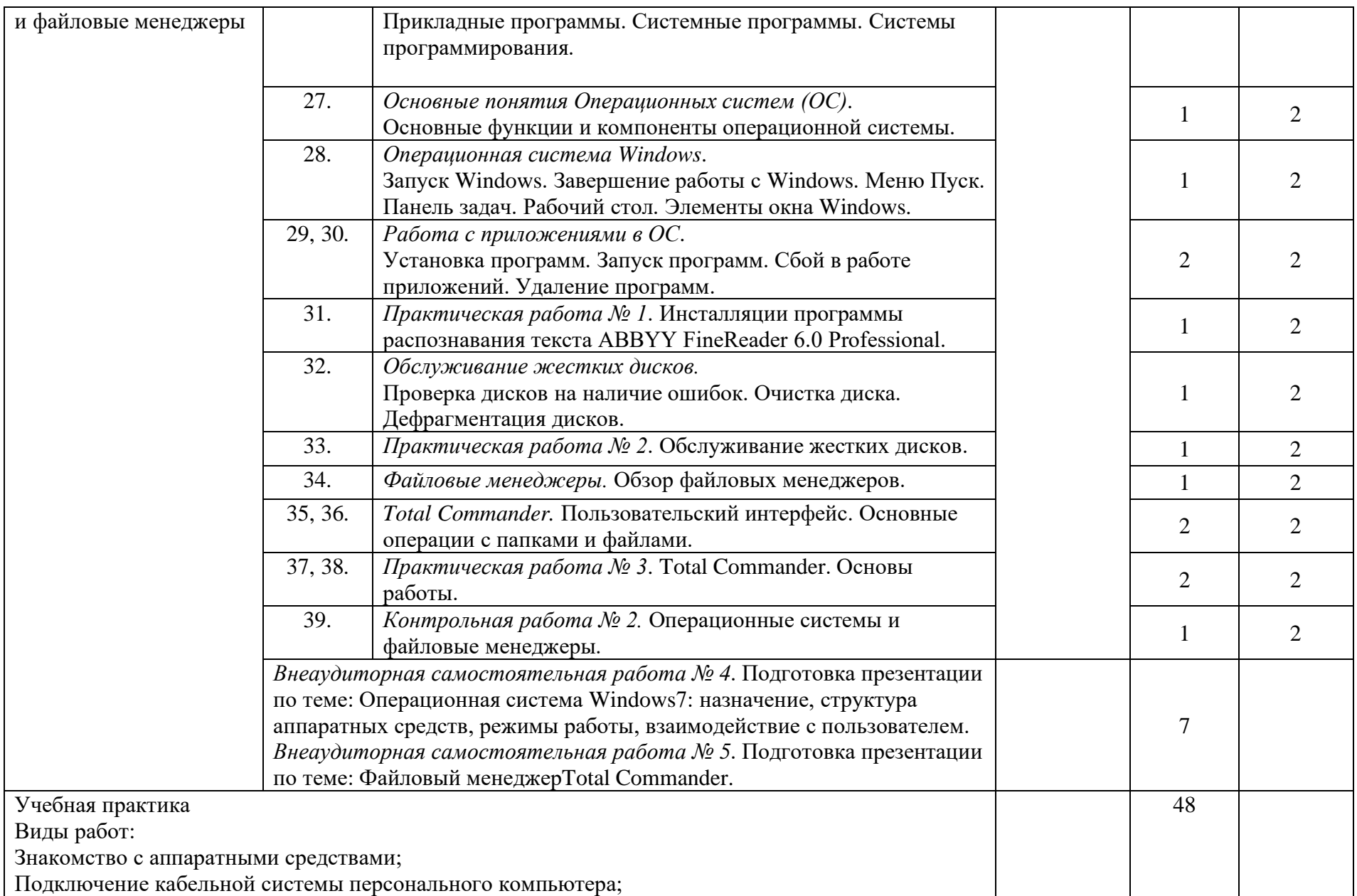

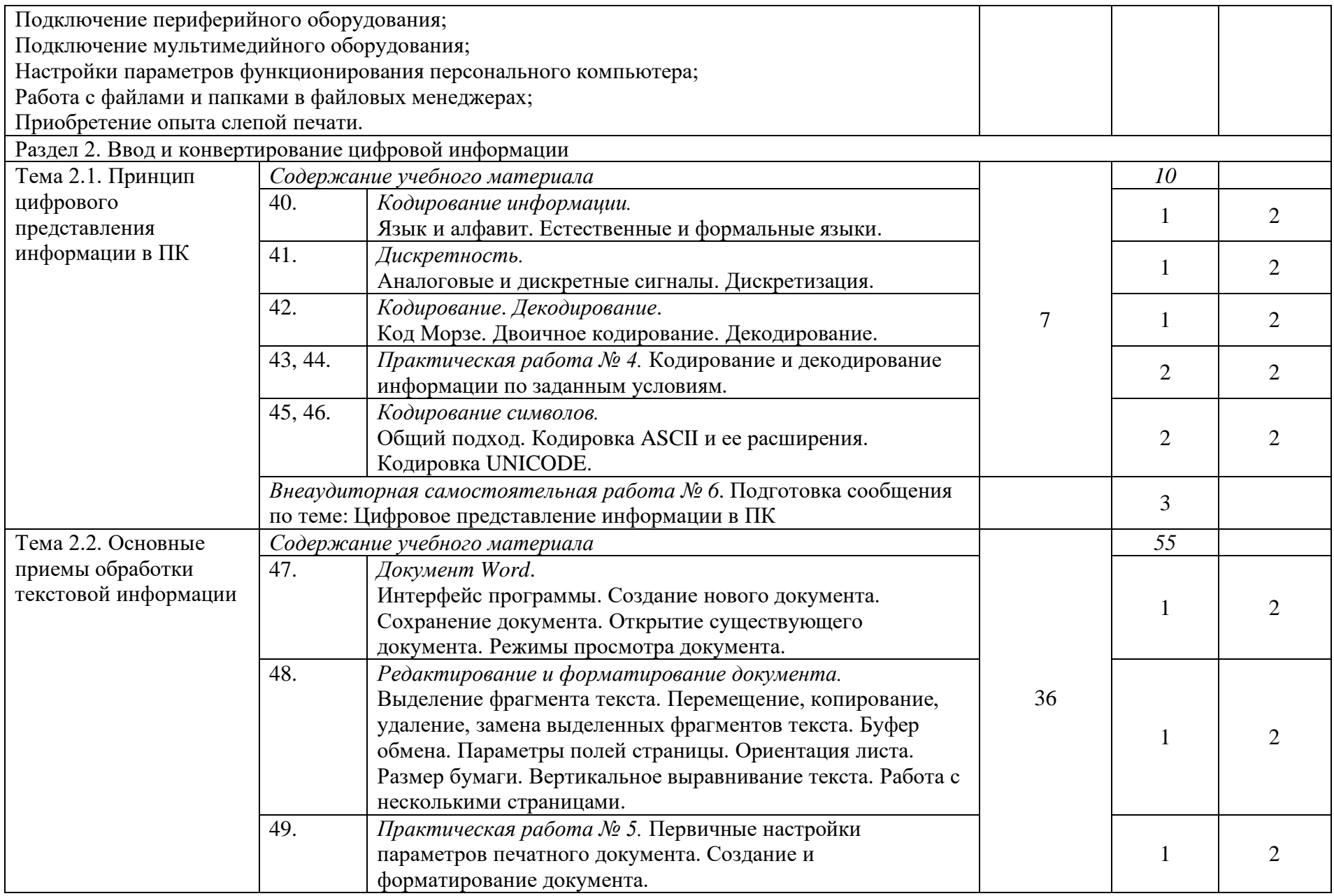

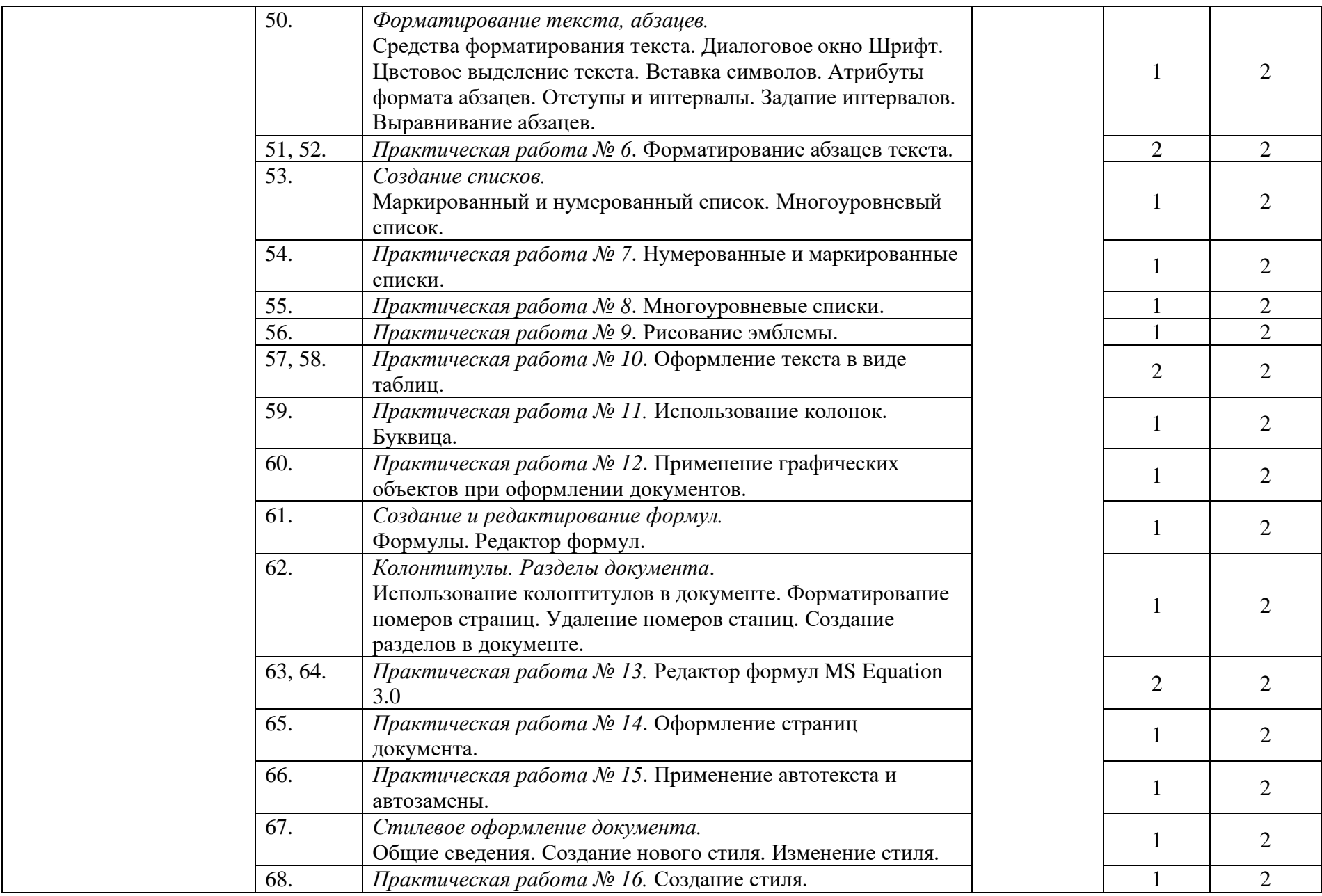

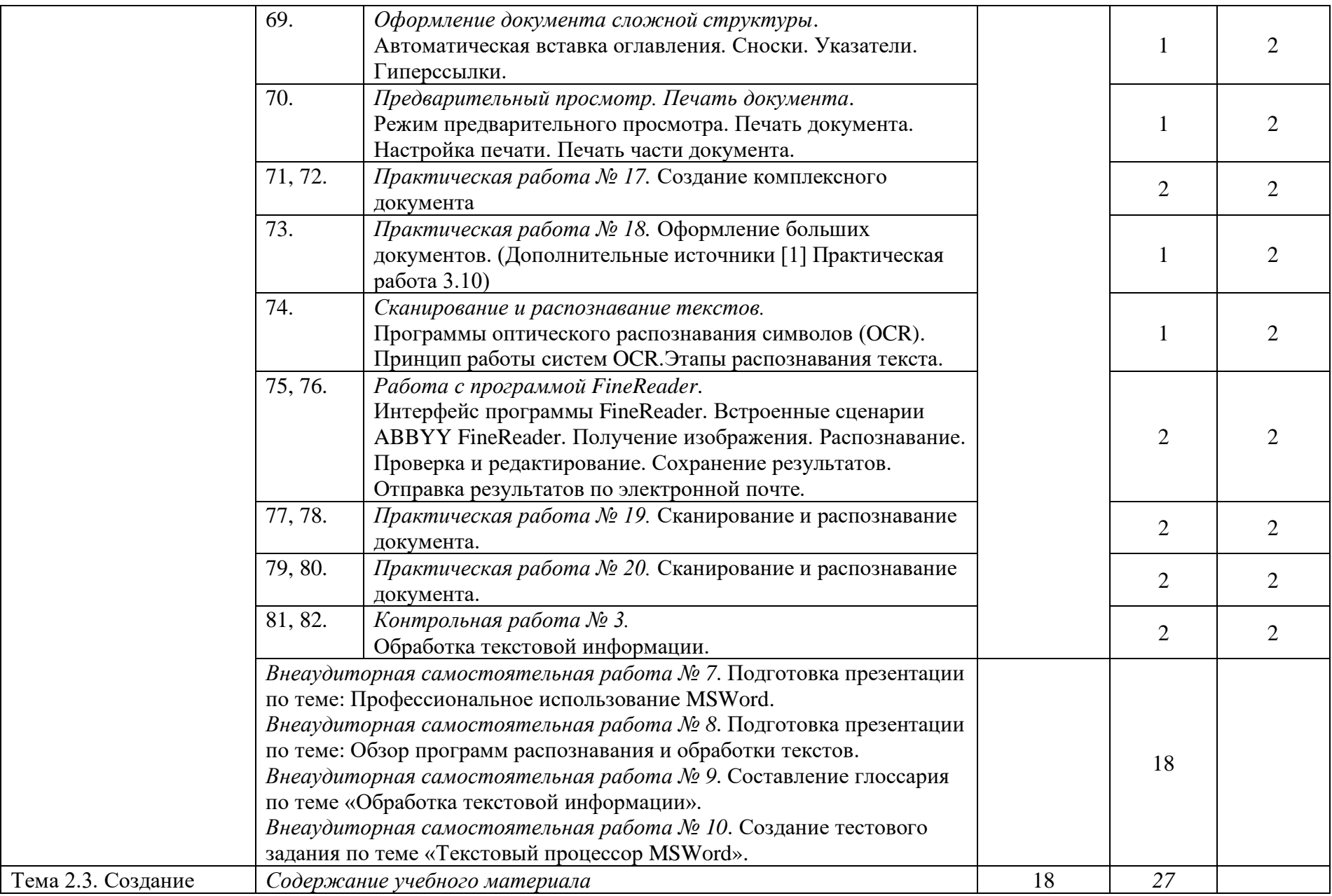

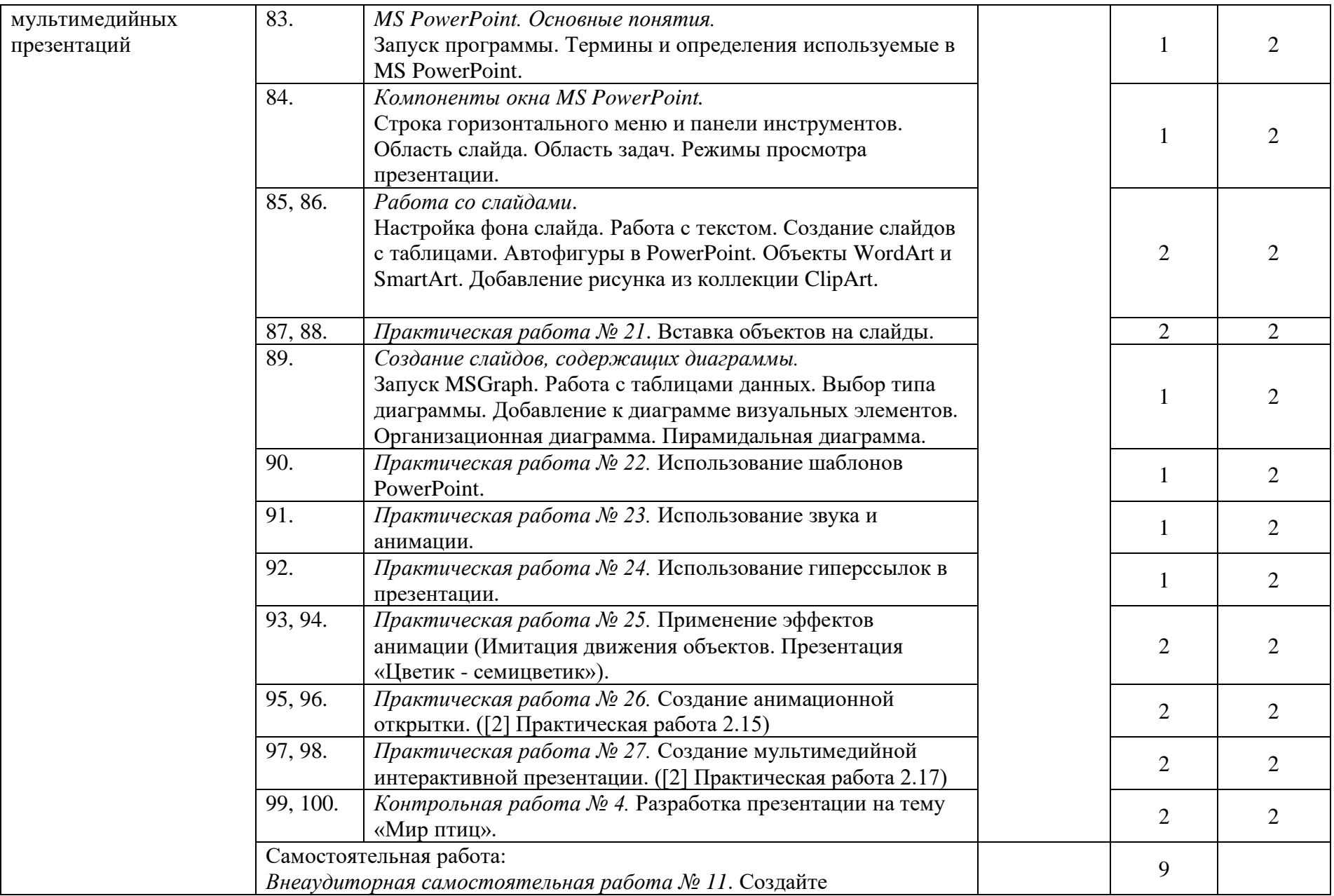

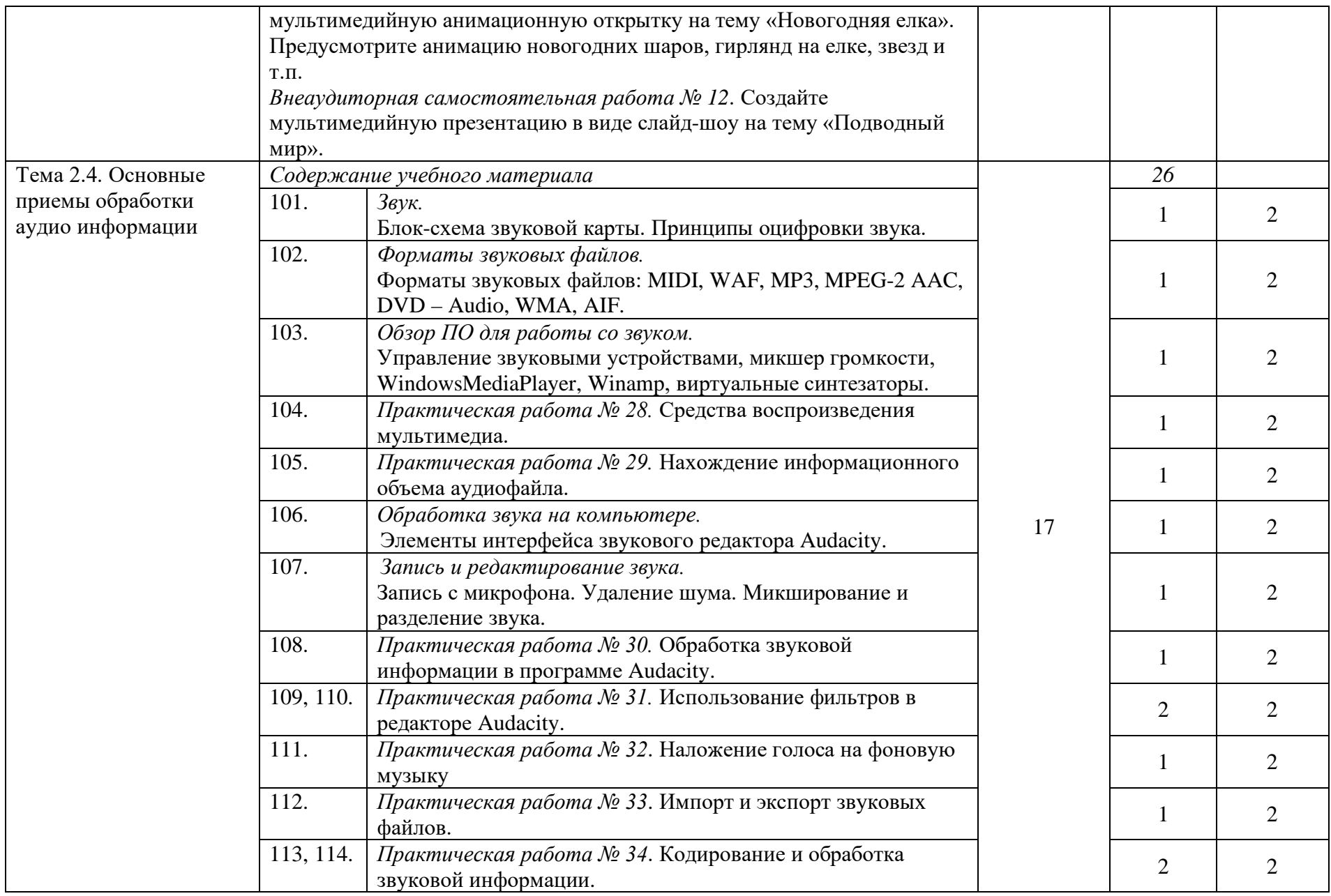

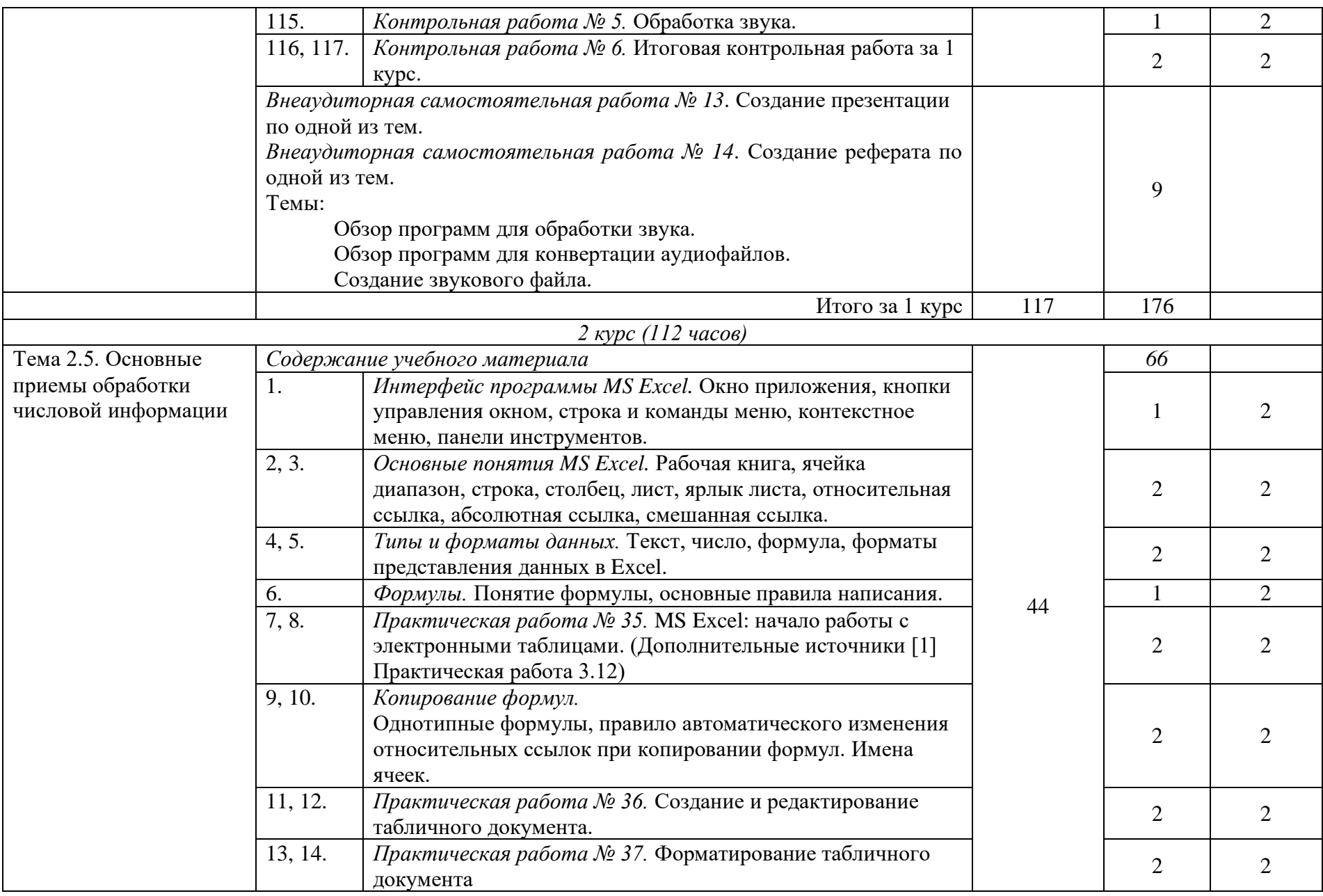

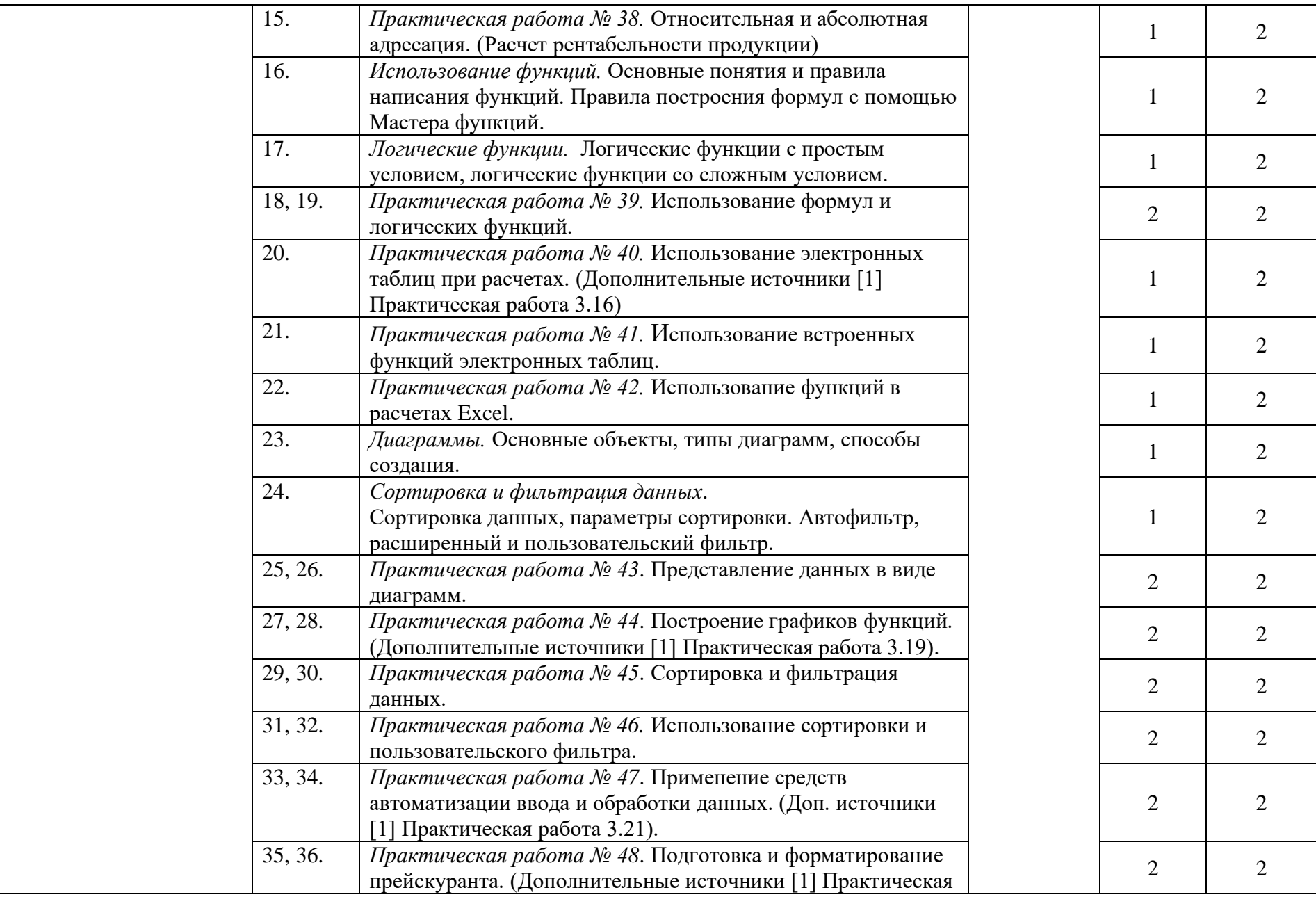

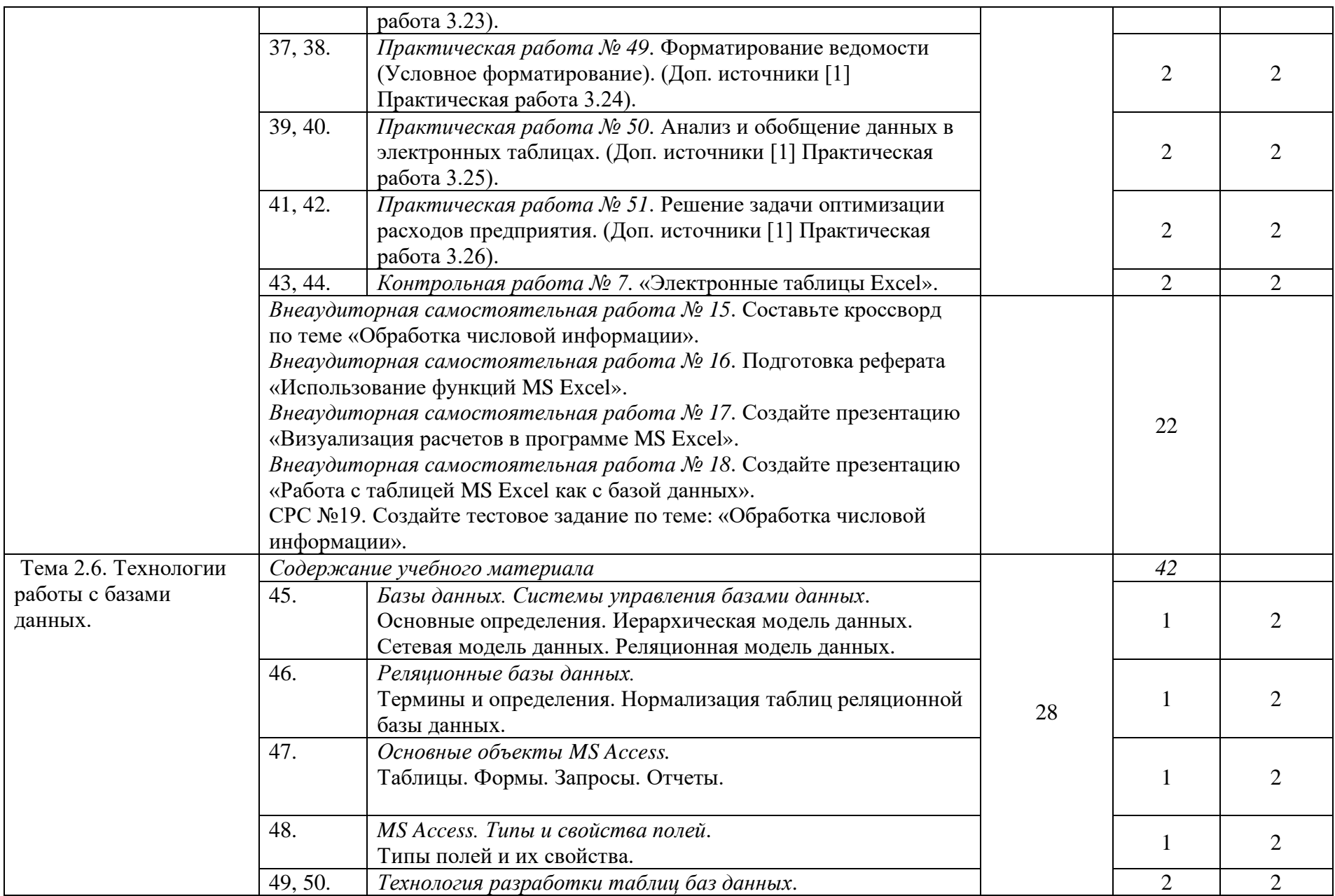

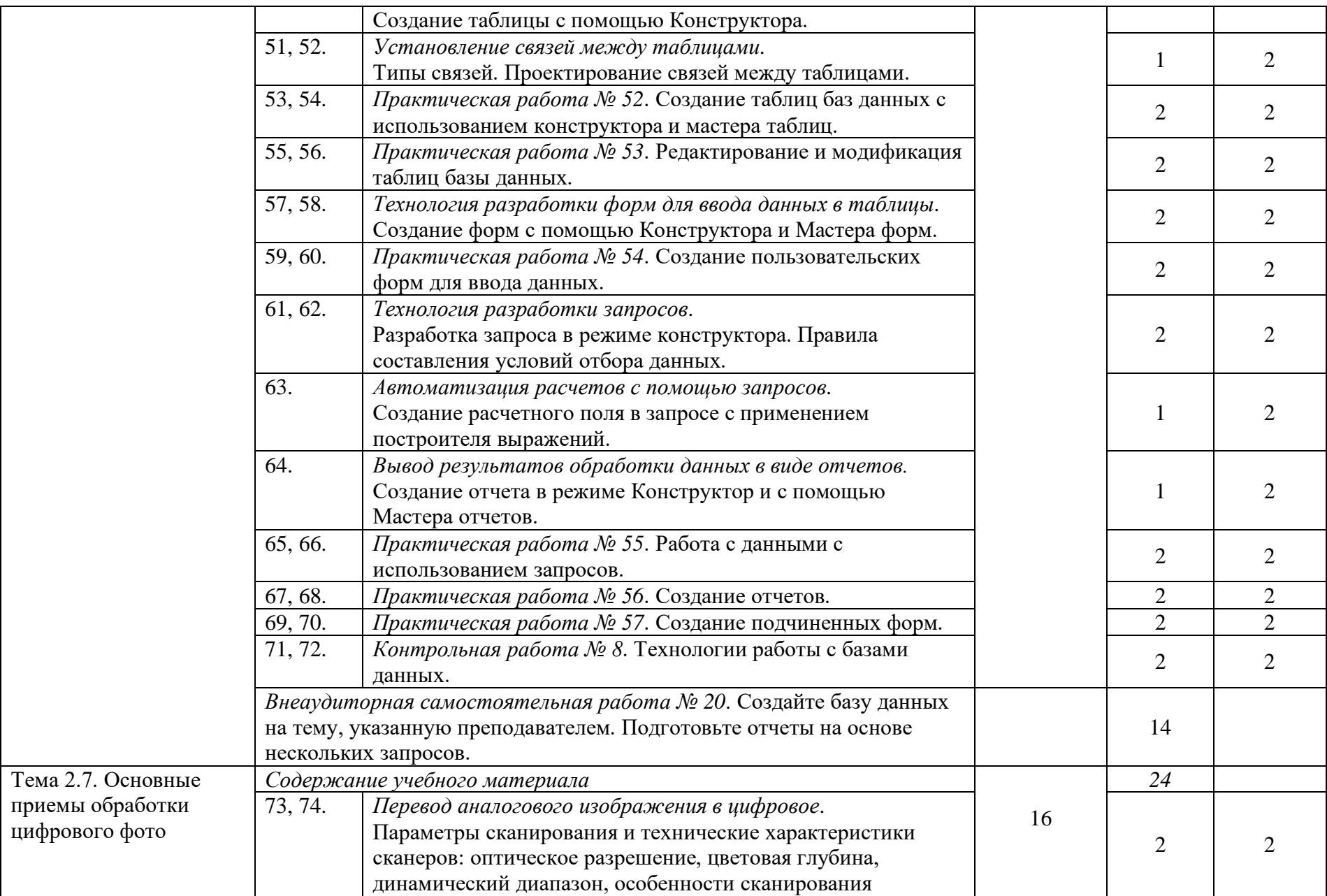

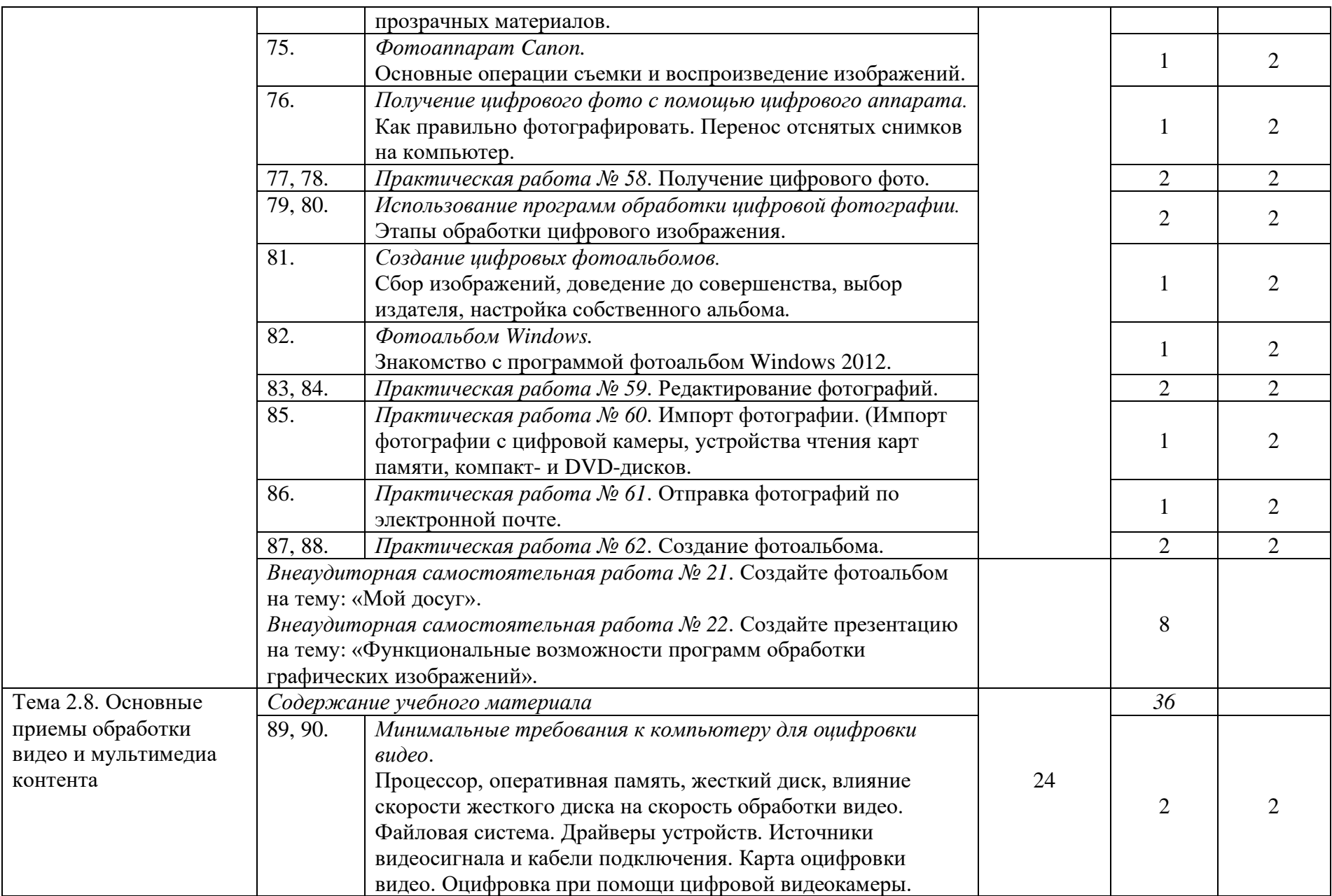

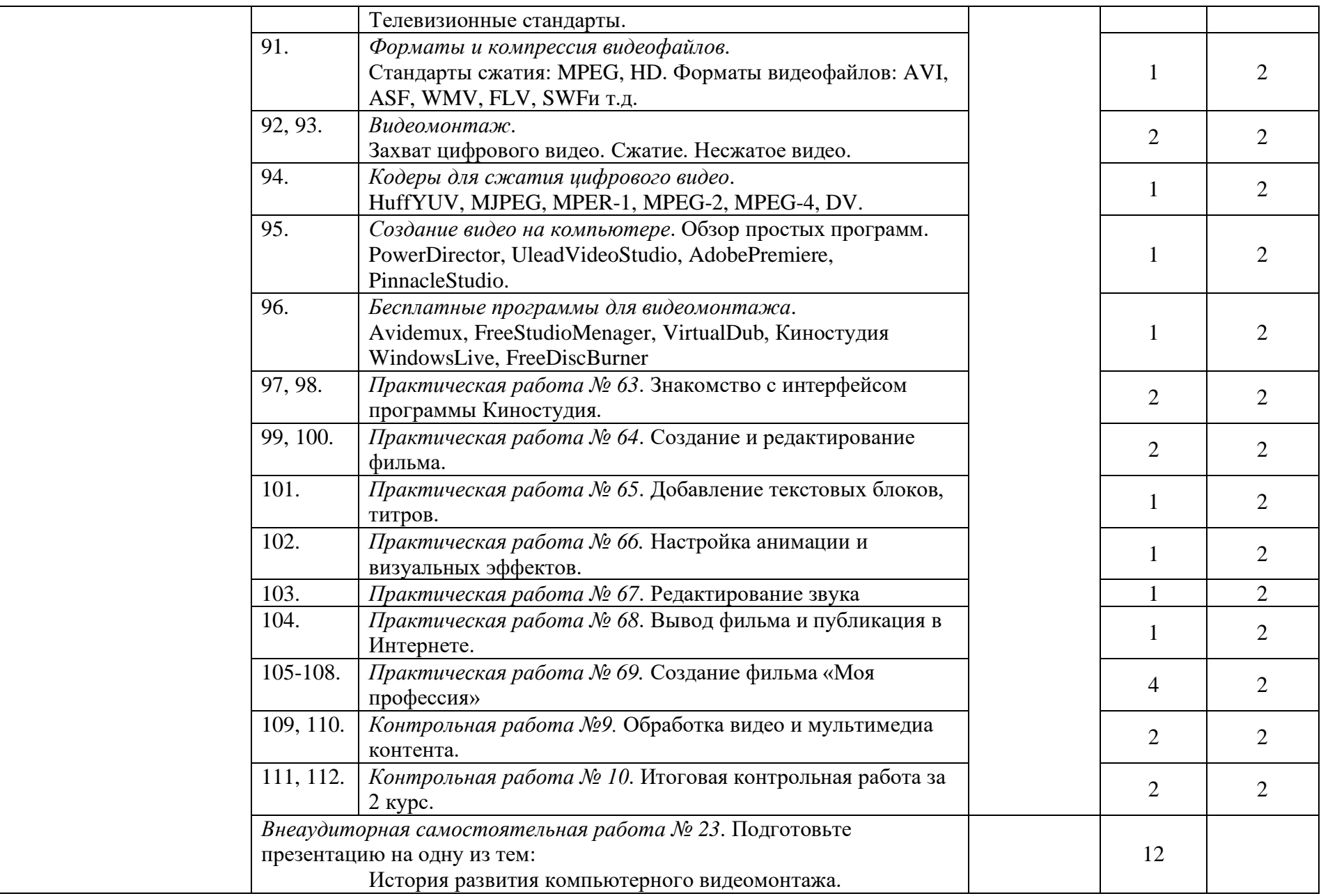

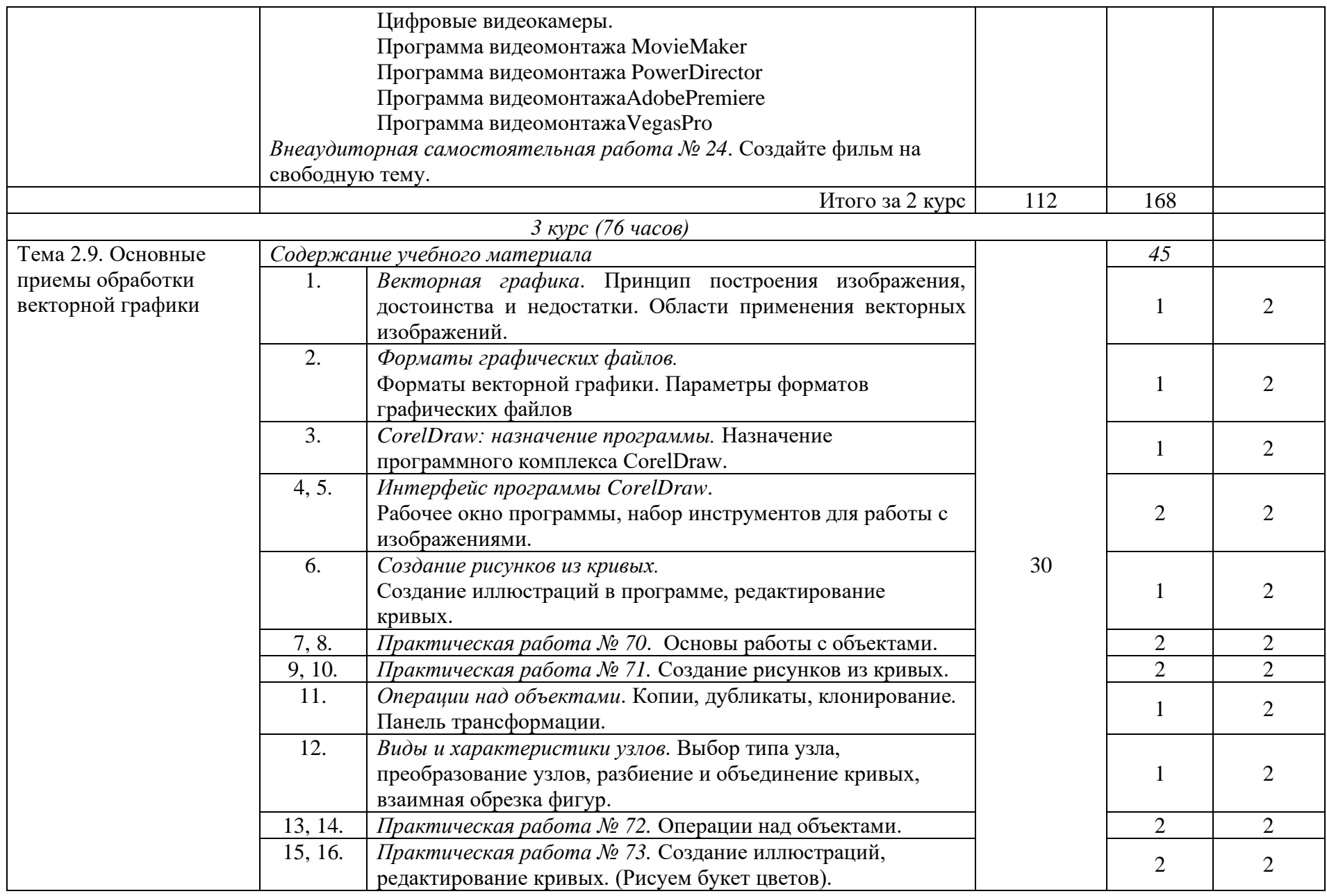

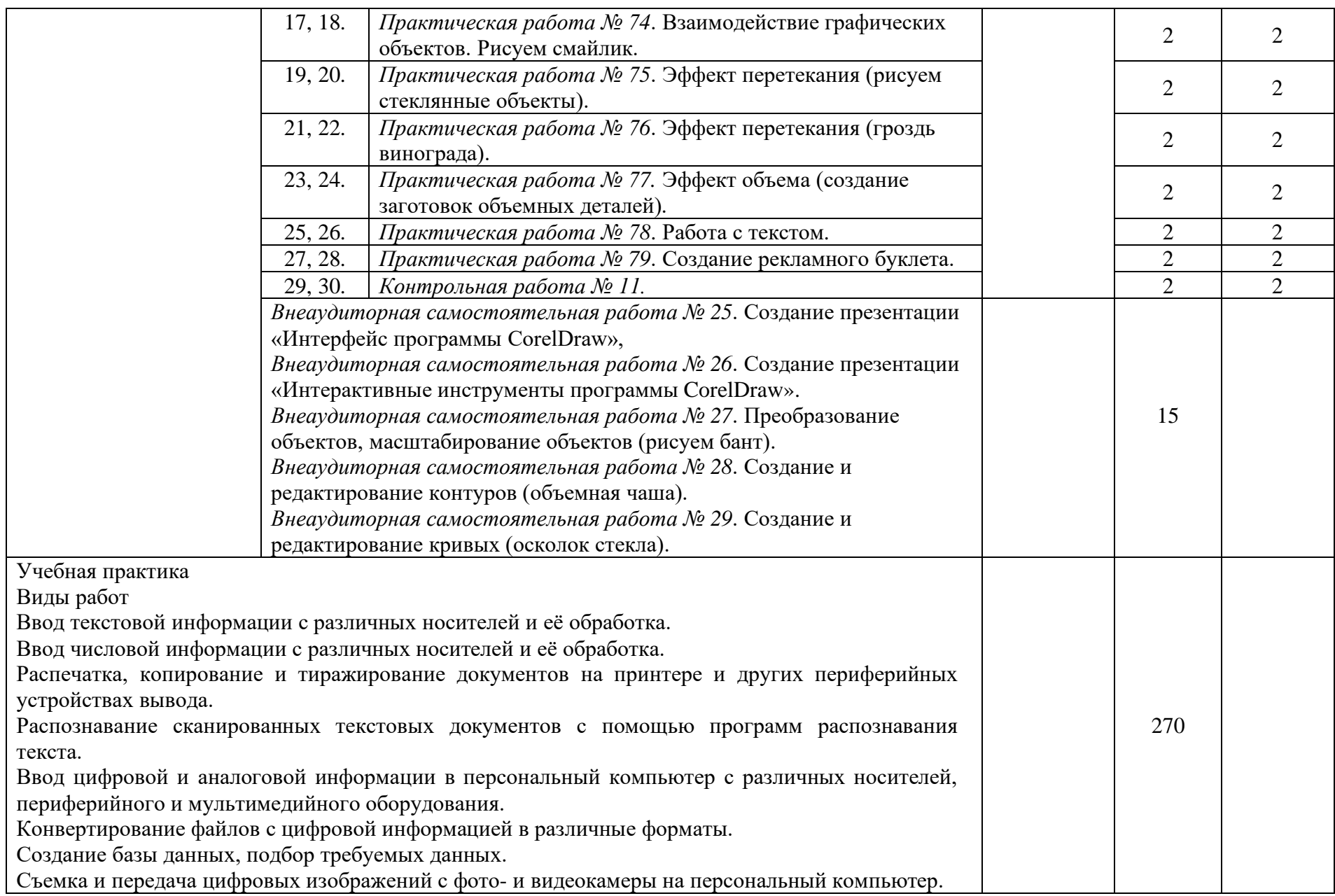

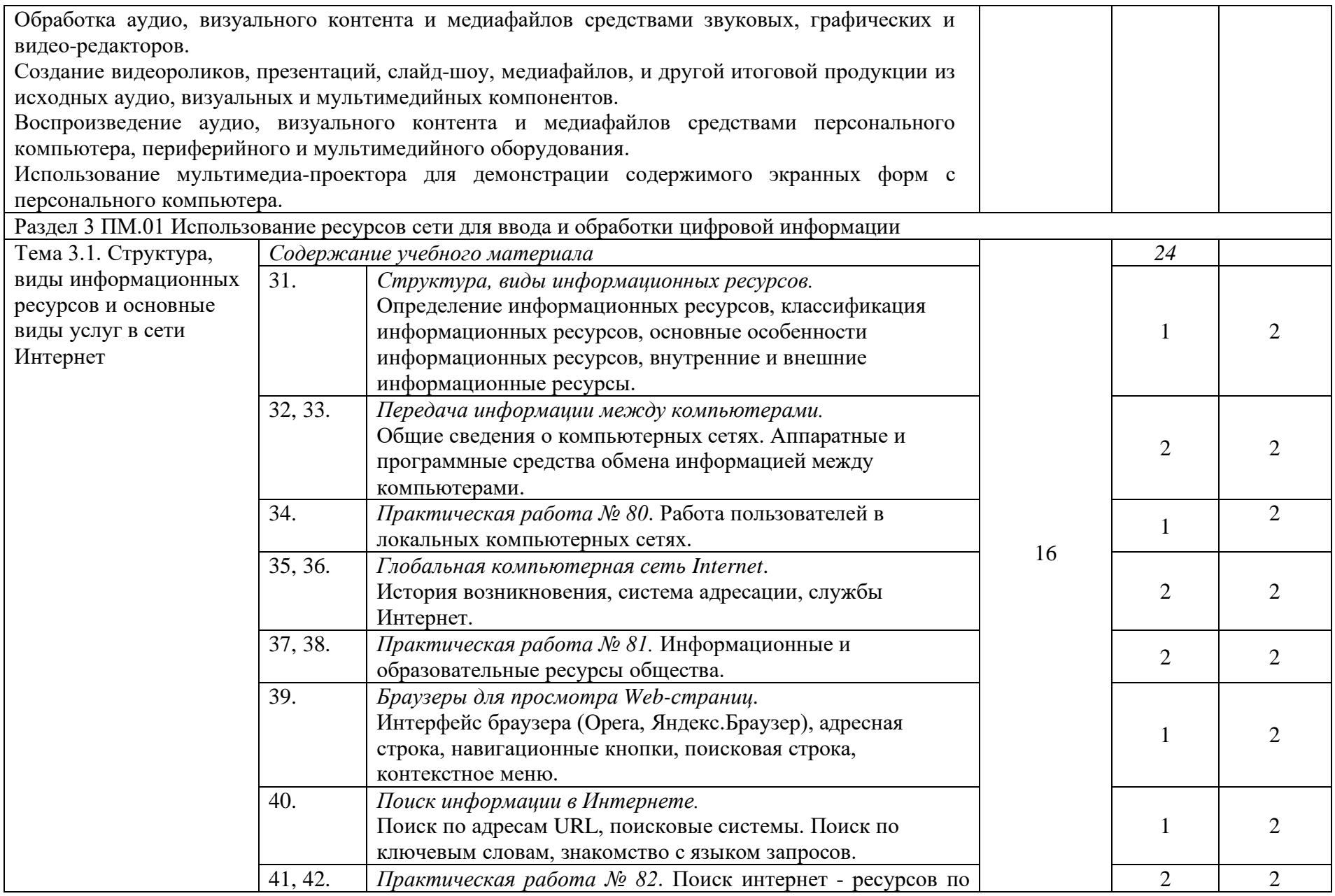

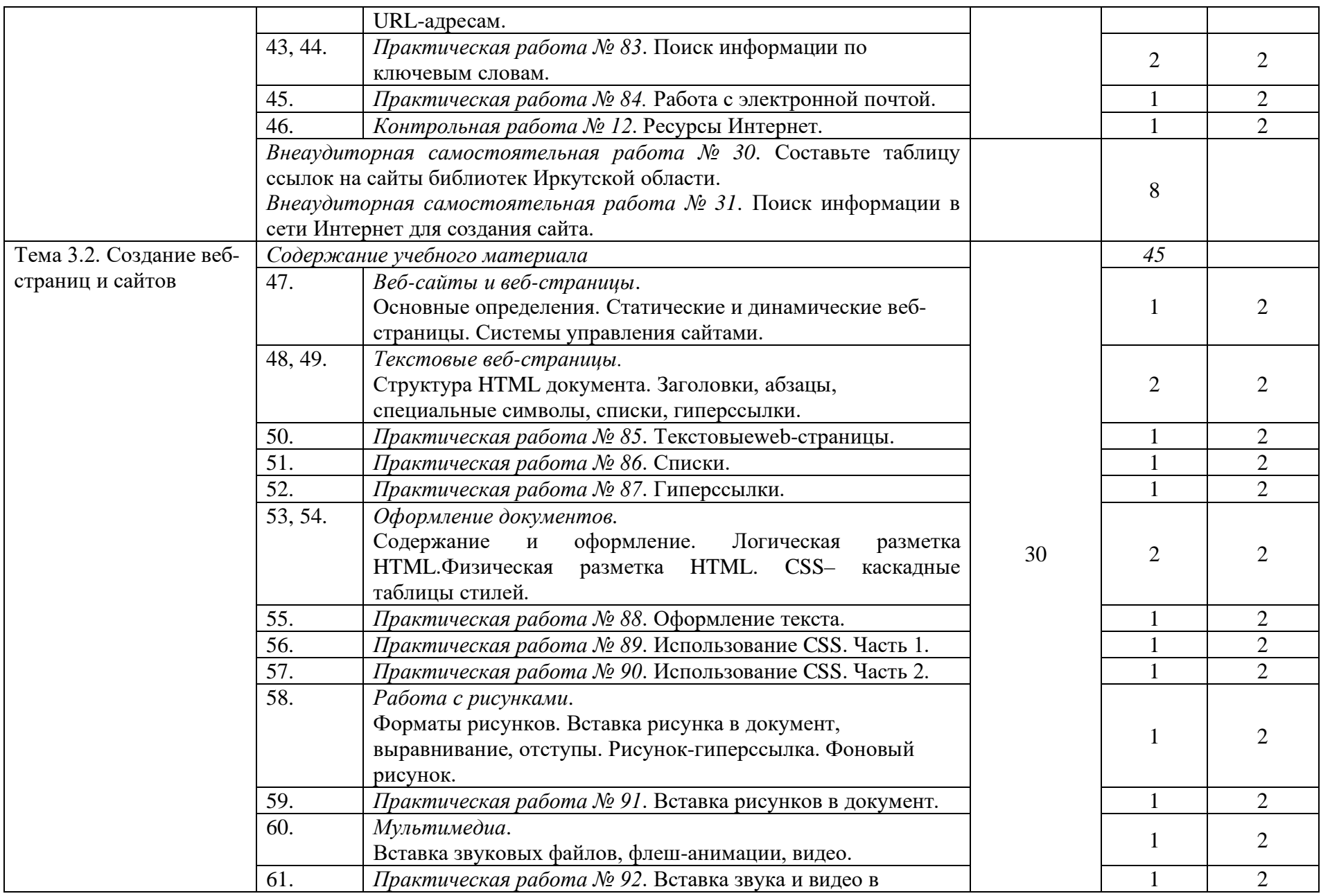

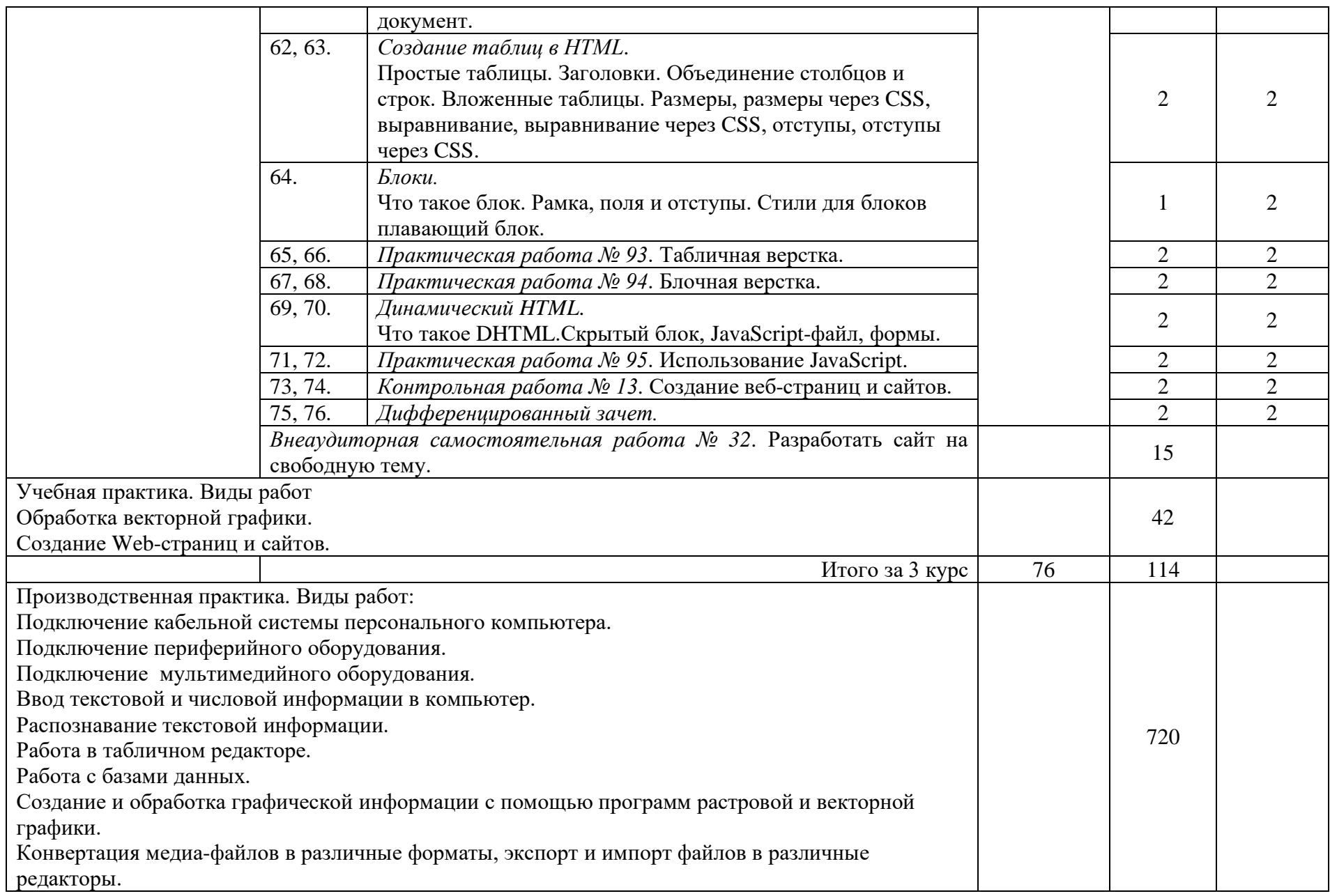

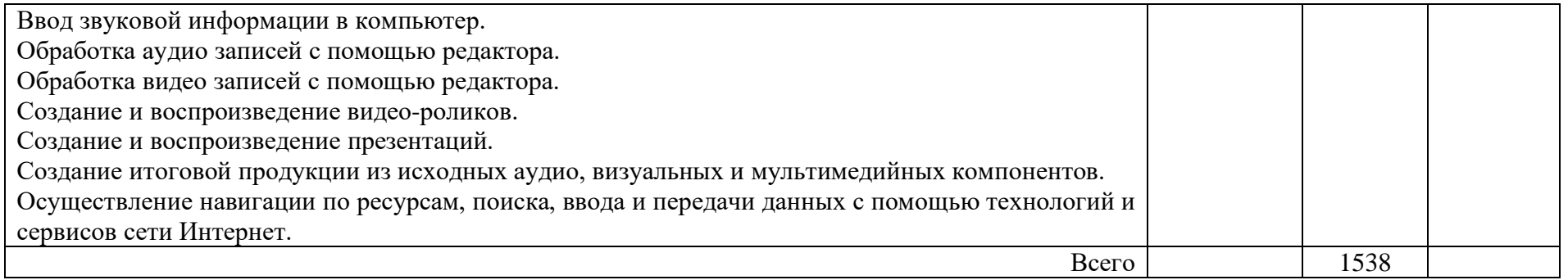

# **4. УСЛОВИЯ РЕАЛИЗАЦИИ РАБОЧЕЙ ПРОГРАММЫ ПРОФЕССИОНАЛЬНОГО МОДУЛЯ**

#### **4.1. Материально-техническое обеспечение**

Для реализации рабочей программы профессионального модуля имеются в наличии:

учебный кабинет информатики и информационных технологий, кабинет мультимедиа-технологий.

Оборудование кабинета информатики и информационных технологий:

– посадочные места по количеству обучающихся;

– рабочее место преподавателя;

– комплект учебно-методической документации.

Коллекция цифровых образовательных ресурсов:

– электронные учебники;

– электронные видеоматериалы.

Технические средства обучения:

- персональный компьютер;
- мультимедийный проектор;
- аудиосистема;
- локальная сеть;
- подключение к глобальной сети Интернет.

Оборудование кабинета мультимедиа-технологий:

– компьютерный стол, проектор для преподавателя;

- компьютерные столы для обучающихся;
- комплект учебно-методической документации.

Коллекция цифровых образовательных ресурсов:

- электронные учебники;
- электронные видеоматериалы.
- Технические средства обучения:
- персональные компьютеры;
- серверное оборудование;
- мультимедийное оборудование;
- принтер лазерный;
- сканер;
- аудиосистема;
- –web-камеры;

– внешние накопители информации;

– локальная сеть;

– подключение к глобальной сети Интернет.

Реализация рабочей программы профессионального модуля предполагает обязательную учебную практику, которая проводится рассредоточено.

## **4.2. Информационное обеспечение обучения**

### **Основные источники:**

- 1. Остроух А.В. Ввод и обработка цифровой информации: учебник для нач. проф. Образования / А.В. Остроух. – М.: Издательский центр «Академия», 2014. –288с.
- 2. Курилова А.В. Ввод и обработка цифровой информации. Практикум : учеб. Пособие для учреждений нач. проф. Образования / А.В.Курилова, В.О.Оганесян. – М.: издательский центр «Академия», 2014. – 160 с.
- 3. Богатюк В.А. Оператор ЭВМ: учеб.пособие для нач. проф. образования / В.А. Богатюк, Л.Н. Кужурцева. – 3-е изд., стер. – М.: Издательский центр «Академия», 2010. – 112 с.

## **Интернет ресурсы:**

- 1. Единая коллекция цифровых образовательных ресурсов // URL: <http://school-collection.edu.ru/catalog/> (04.10.2020).
- 2. Интернет-Университет Информационных Технологий // URL: <http://www.intuit.ru/> (04.10.2020).
- 3. Википедия свободная энциклопедия // URL: <http://ru.wikipedia.org/> (04.10.2020).
- 4. Информационная безопасность // URL: <http://citforum.ru/security/> (04.10.2020).
- 5. Сайт по охране труда // URL:<http://www.ohranatruda.ru/>  $(04.10.2020)$ .
- 6. Виртуальный компьютерный музей // URL: [http://www.computer](http://www.computer-museum.ru/)[museum.ru](http://www.computer-museum.ru/) (04.10.2020).
- 7. Знакомство с цифровым звуком // URL: [http://www.audacity.ru](http://www.audacity.ru/) (04.10.2020).
- 8. Преподавание, наука и жизнь: сайт Константина Полякова // URL: <http://kpolyakov.spb.ru/index.htm> (04.10.2020).

### **4.3. Общие требования к организации образовательного процесса**

Освоению рабочей программы профессионального модуля **Ввод и обработка цифровой информации** предшествует изучение учебных дисциплин: «Основы информационных технологий», «Основы электротехники», «Основы электроники и цифровой схемотехники», «Охрана труда», «Экономика отрасли и предприятия», «Безопасность жизнедеятельности» (также возможно изучение данных дисциплин параллельно с профессиональным модулем).

В образовательном процессе реализуется компетентностный подход, т.е. используются активные формы проведения занятий: занятия с применением электронных образовательных ресурсов, деловые и ролевые игры, индивидуальные и групповые проекты, учебное сотрудничество, анализ производственных ситуаций, различные тренинги, дискуссии,

коллективный способ обучения, в сочетании с внеаудиторной работой для формирования и развития общих и профессиональных компетенций.

Учебная практика проводится в учебно-производственных мастерскихобразовательного учреждения, чередуясь с теоретическими занятиями в рамках профессионального модуля по 6 часов (1 день в неделю).

Обязательным условием допуска к производственной практике в рамках профессионального модуля является освоение учебной практики для получения первичных профессиональных навыков в рамках данного профессионального модуля. Производственная практика должна проводиться в организациях, направление деятельности которых соответствует профилю подготовки обучающихся.

Медицинские ограничения регламентированы Перечнем медицинских противопоказаний Министерства здравоохранения Российской Федерации.

Занятия проводят мастера производственного обучения, закрепленные за учебной группой, или за учебной мастерской. Ответственность, за руководство учебной практикой обучающихся, несет заместитель директора по учебно-производственной работе. Учет учебной практики обучающихся ведется в учебном журнале мастером производственного обучения. Учебная практика завершается оценкой (зачет, незачет) освоенных компетенций и прохождением аттестации на начальный уровень квалификации (второй разряд). Аттестация по итогам учебной практики проводится в форме практического и теоретического экзамена. Результаты оценки предоставляются в портфолио достижений обучающегося и учитываются при государственной (итоговой) аттестации.

Внеаудиторная (самостоятельная) работа осуществляется в форме работы с информационными источниками, подготовки творческих и аналитических отчетов и представления результатов деятельности в виде письменных работ. Самостоятельная работа сопровождается индивидуальными и групповыми консультациями.

Для обучающихся имеется возможность оперативного обмена информацией с отечественными образовательными учреждениями, предприятиями и организациями, обеспечен доступ к современным профессиональным базам данных, информационным справочным и поисковым системам Интернета.

### **4.4. Кадровое обеспечение образовательного процесса**

Преподаватели, обеспечивающие обучение по программе профессионального модуля, имеют высшее профессиональное образование или высшее педагогическое образование по направлению подготовки, соответствующей преподаваемому междисциплинарному курсу. Мастера производственного обучения имеют на 1 – 2 разряда по профессии рабочего выше, чем предусмотрено образовательным стандартом для выпускников, с

обязательной стажировкойв профильных организациях не реже 1–го раза в 3 в организациях соответствующей профессиональной сферы является обязательным.

## **5. КОНТРОЛЬ И ОЦЕНКА РЕЗУЛЬТАТОВ ОСВОЕНИЯ ПРОФЕССИОНАЛЬНОГО МОДУЛЯ (ВИДА ПРОФЕССИОНАЛЬНОЙ ДЕЯТЕЛЬНОСТИ)**

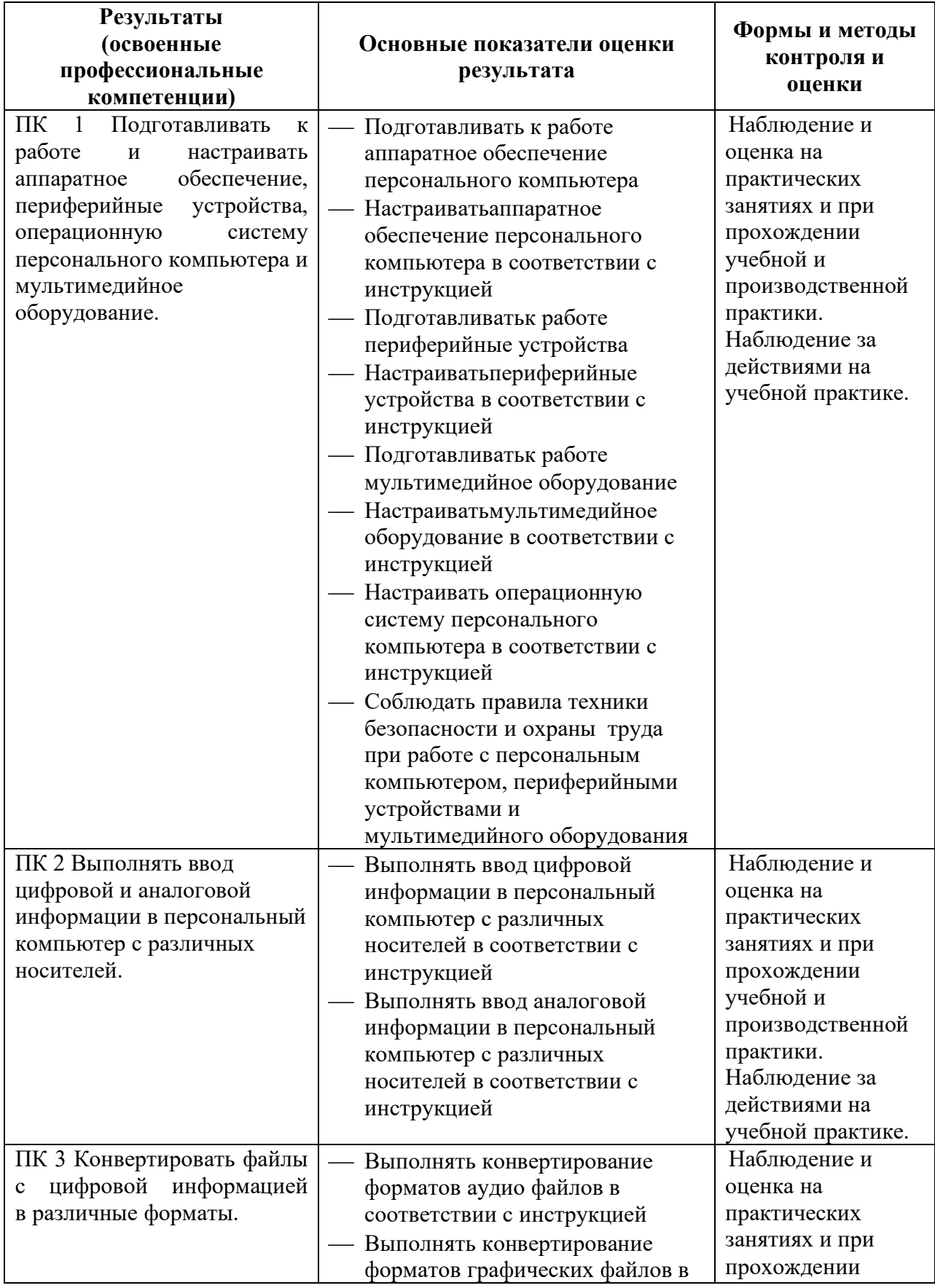

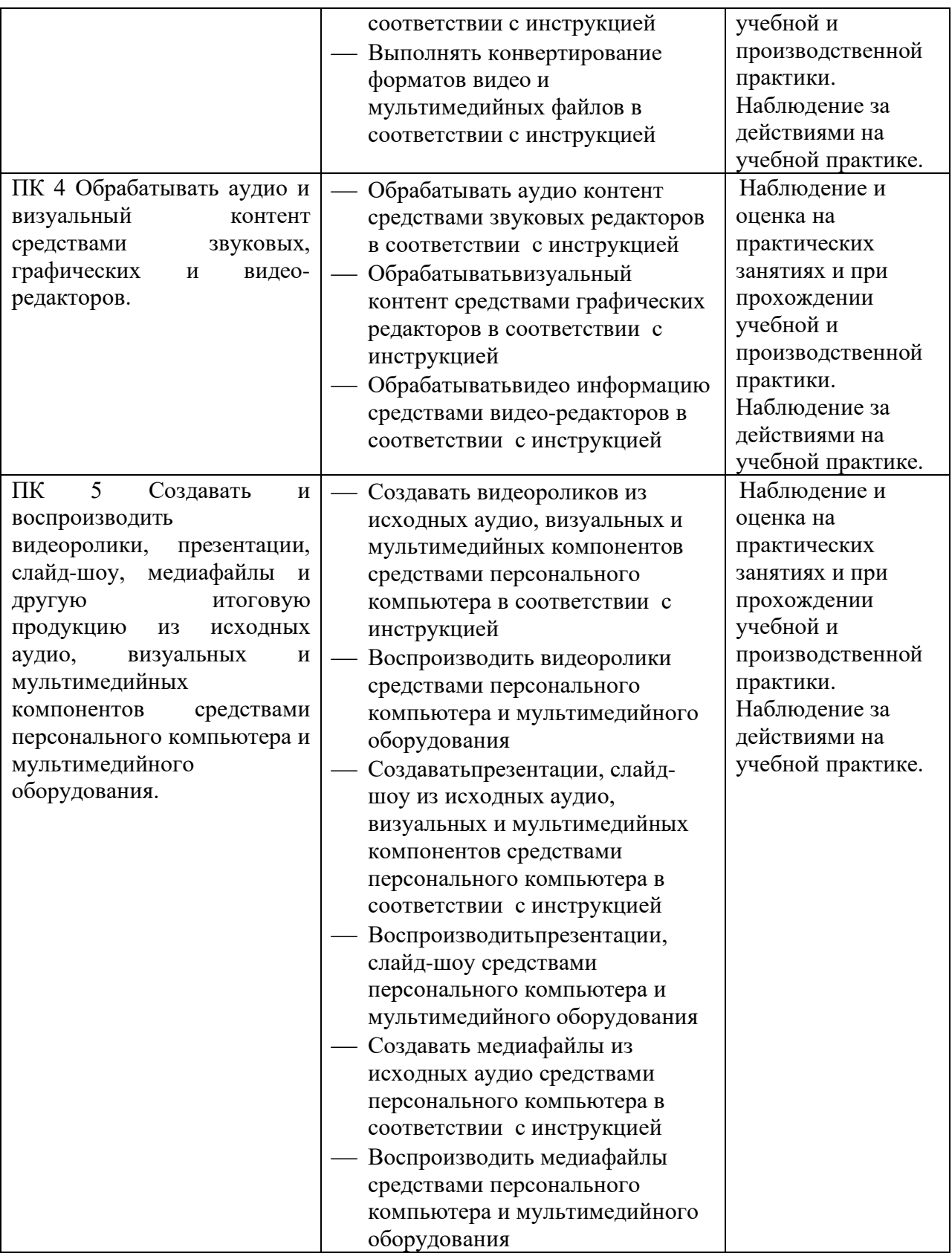

Формы и методы контроля и оценки результатов обучения должны позволять проверять у обучающихся не только сформированность профессиональных компетенций, но и развитие общих компетенций и обеспечивающих их умений.

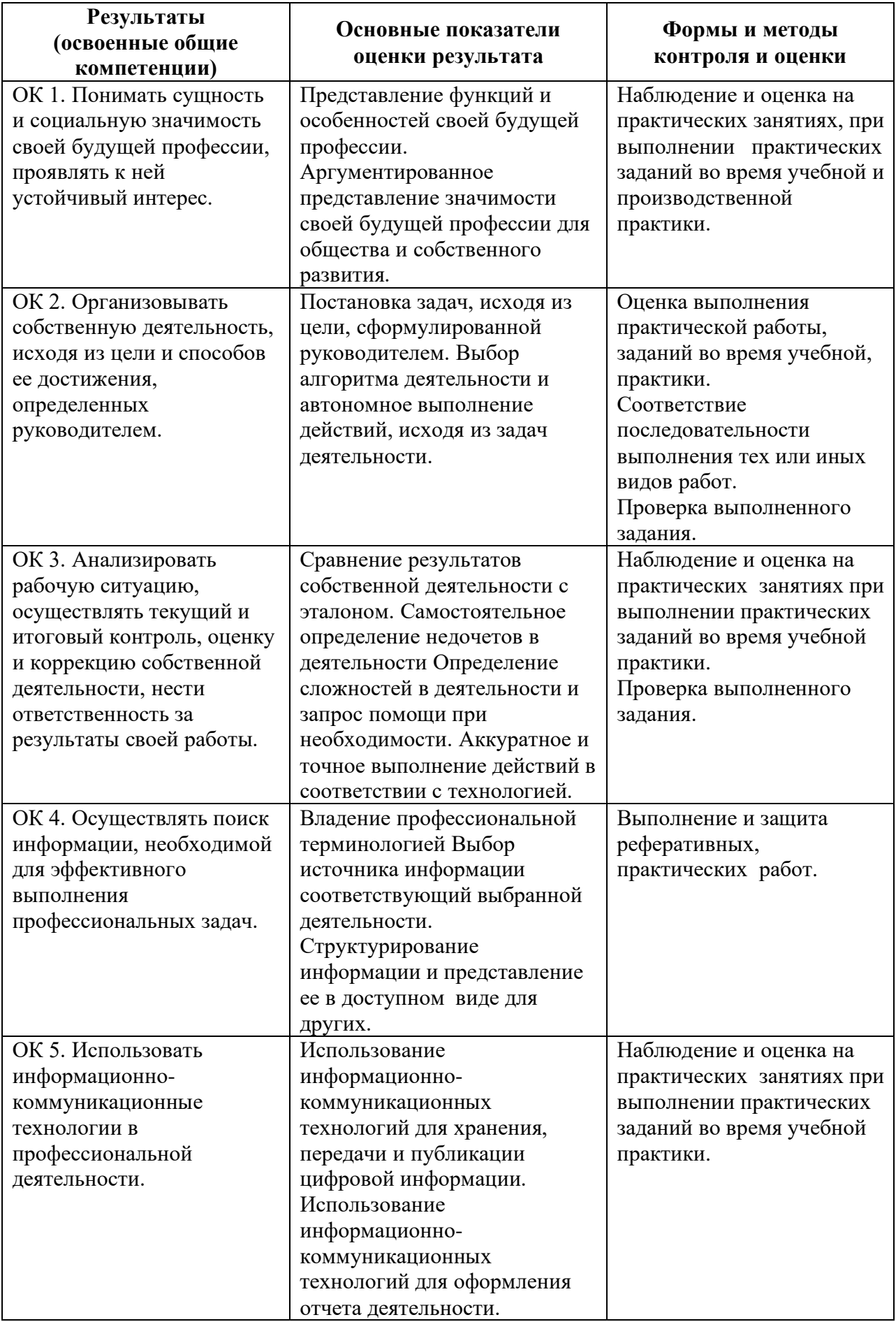

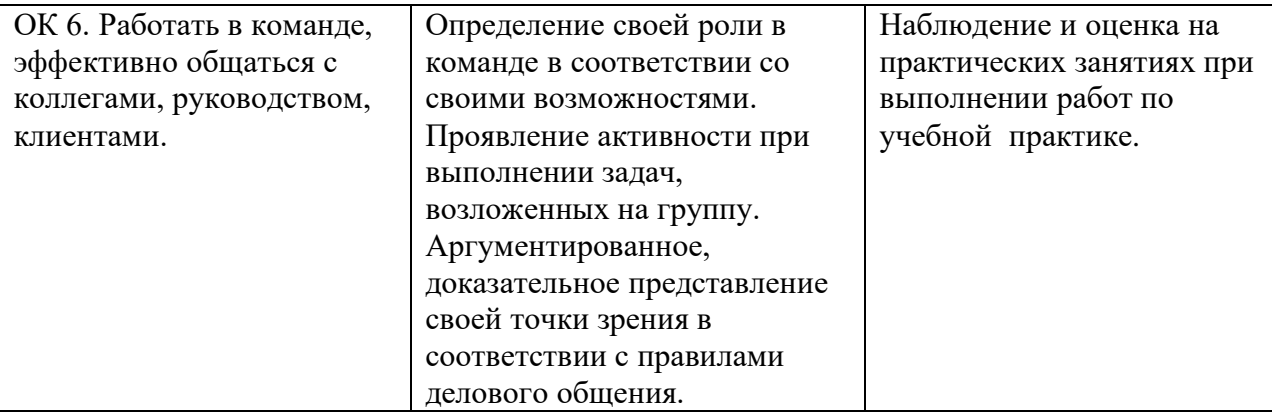